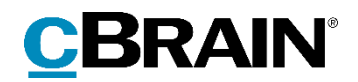

# **F2**

## cPort LIS Godkendelser

## Rapportbeskrivelser

Version 9

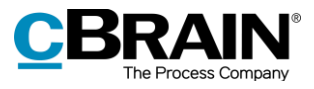

## **Indholdsfortegnelse**

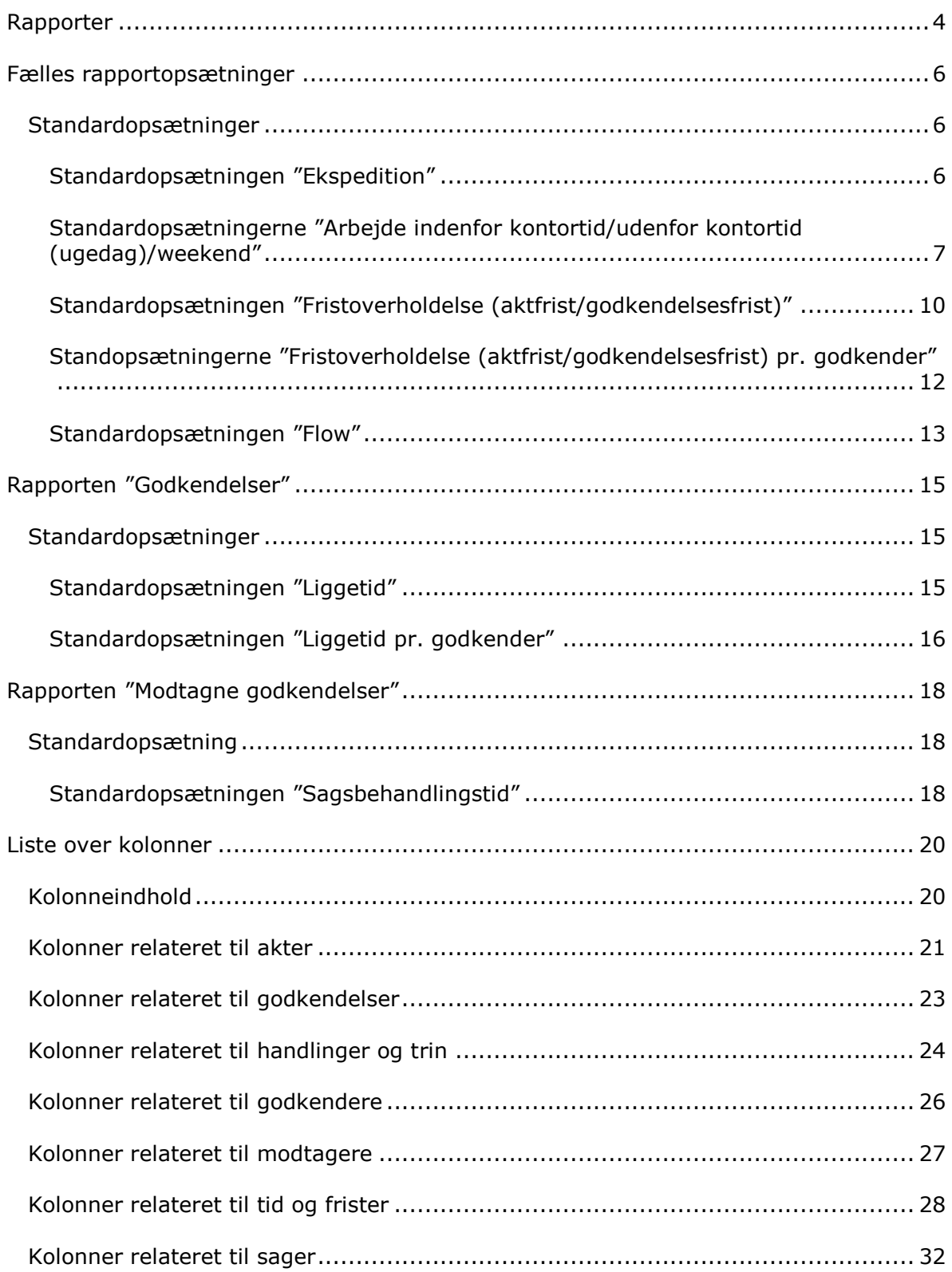

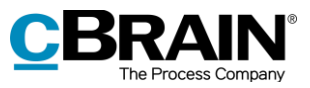

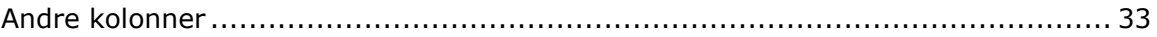

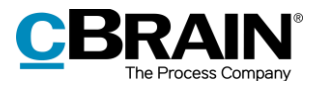

## <span id="page-3-0"></span>**Rapporter**

Tilkøbtmodulet F2 cPort LIS Godkendelser bygger på F2 cPort-modulet. F2 cPort er et dataudtræksværktøj, der tilgås af en bruger med privilegiet "Adgang til cPort".

Rapporterne i F2 cPort LIS Godkendelser danner grundlag for diverse analyse- og rapporteringsformål på basis af F2 Godkendelser. Dataudtrækket giver et indblik i bl.a. sagsbehandlingstider, fristoverholdelse, produktion og flow af godkendelser.

Tilkøbsmodulet F2 cPort LIS Godkendelser leveres med foruddefinerede rapportopsætninger, som gør det nemt at lave effektive dataudtræk om følgende:

- Godkendelser, som set fra den enkelte godkenders perspektiv.
- Modtagne godkendelser, som set fra afsenderens perspektiv rettet mod modtageren.

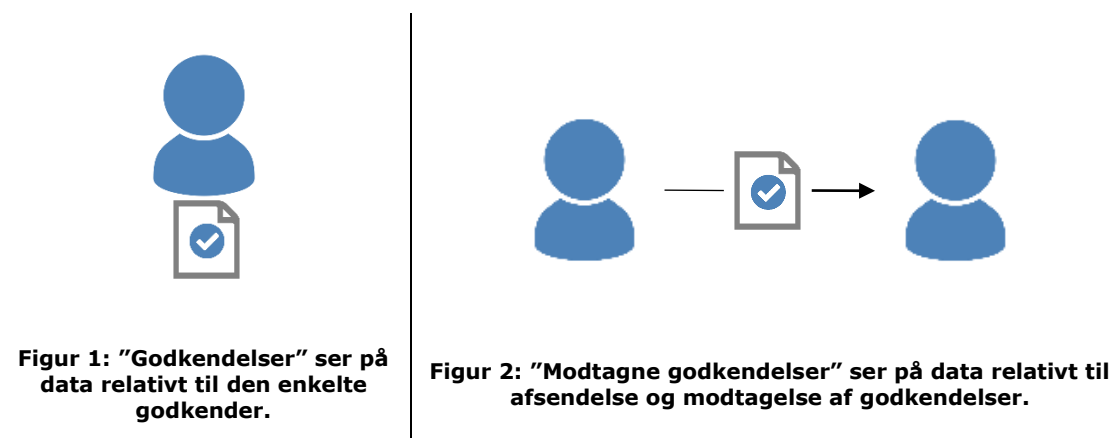

Den primære forskel mellem de to perspektiver er, hvordan data associeres med den enkelte godkender i forløbet, som illustreret i figurerne ovenfor. Dette er især vigtigt i forhold til beregning af tidsforbrug: Eksempelvis vil den gennemsnitlige fristoverholdelse for en "Godkendelse" være beregnet efter mængden af tid, godkenderen havde til fristen ved modtagelsen af godkendelsen. For en "Modtagen godkendelse" vil gennemsnittet være beregnet efter mængden af tid til fristen efter afsendelsen – med andre ord: mængden af tid modtageren havde til fristen ved modtagelsen af godkendelsen.

Med begge grupper af data er det muligt at danne rapporter om sagsbehandlingstid, flow, fristoverholdelse og lignende for godkendelser.

Dataudtrækket kan vises både direkte i cPort-dialogen eller eksporteres til Excel, hvor udtrækket kan bearbejdes. Læs mere om cPort-modulet i *F2 cPort Analyse* - *Brugermanual*.

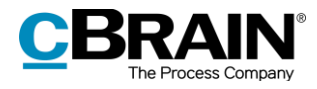

| <b>Akt: Titel</b>                                             | Akt: Id | <b>Akt: Ansvarlig</b> | <b>Akt: Ansvarlig enhed</b> | Sagsbehandlingtid: kalender (i minutter) | Sagsbehandlingtid: kontortid (i dage) |          |
|---------------------------------------------------------------|---------|-----------------------|-----------------------------|------------------------------------------|---------------------------------------|----------|
| §20-spørgsmål til Ministeren.                                 |         | 2146 Kamila Keller    | Kvalitetskontrol            | 7                                        |                                       | $\Omega$ |
| Aktindsigtsrapport                                            |         | 2115 Ann Sekner       | Administration              | 46                                       |                                       | $\circ$  |
| Aktindsigtsrapport                                            |         | 2122 Anna Alma        | Politik                     | 29                                       |                                       |          |
| Aktindsigtsrapport                                            |         | 2354 Hugo Hugosen     | HR                          |                                          |                                       | $\circ$  |
| Beredskab ved ulykker                                         |         | 1566 Pia Poulsen      | <b>HR</b>                   | 60459                                    |                                       | 29       |
| Borgerbrev 247                                                |         | 1860 Anders Andersen  | Administration              | $\mathbf{S}$                             |                                       | $\circ$  |
| Borgerbreve 248                                               |         | 1862 Pia Poulsen      | <b>HR</b>                   |                                          |                                       | $\Omega$ |
| Borgerbreve 249                                               |         | 1864 Pia Poulsen      | HR                          | 1300                                     |                                       |          |
| Borgermøder november                                          |         | 1492 Pia Poulsen      | Politik                     | 71                                       |                                       |          |
| Dagsorden                                                     |         | 2056 Kamila Keller    | Kvalitetskontrol            |                                          |                                       | $\circ$  |
| Dagsorden for møde                                            |         | 818 Pia Poulsen       | Politik                     | 16                                       |                                       |          |
| Forarbejder                                                   |         | 1130 Hanne Winter     | HR                          | $\circ$                                  |                                       |          |
| Forhåndsgodkendelse af materiale til konferencen 2017         |         | 1822 Hanne Winter     | HR.                         | 37398                                    |                                       | 18       |
| Forvaltningsloven                                             |         | 1571 Hida Sunesen     | HR                          | 70                                       |                                       | $\Omega$ |
| Godkendelsesforløb 2018                                       |         | 2241 Hanne Winter     | Dok Myndighed               |                                          |                                       |          |
| Indkaldelse til MUS-samtaler til godkendelse inden udsendelse |         | 819 Hanne Winter      | HR                          | 15                                       |                                       |          |
| Intern høring om arbejdspladsvurdering for 2016               |         | 1480 Ann Sekner       | Administration              | 26                                       |                                       |          |
| møde                                                          |         | 824 Pia Poulsen       | Politik                     | 32819                                    |                                       | 14       |
| møde planlægning                                              |         | 1131 Vibeke Villasen  | Politik                     | 168504                                   |                                       | 83       |
| Mødereferat                                                   |         | 799 Pia Poulsen       | Politik                     | 226                                      |                                       | $\Omega$ |

**Figur 3: Eksempel på dataudtræk i cPort-dialogen**

Dette dokument er beskriver rapporterne og de standardopsætninger, som F2 cPort LIS Godkendelser leveres med. Her beskrives følgende:

- Hvad rapporterne generelt viser.
- Hvilke standardopsætninger der er tilgængelige for hver rapport.
- Hvilke specifikke kolonner opsætningerne indeholder.
- Hvilke eventuelle begrænsninger der skal inkluderes, for at rapporten giver et meningsfyldt udtræk.
- Hvordan begrænsningerne eventuelt skal udfyldes, hvis de ikke er udfyldt som standard.
- Hvilke andre kolonner, der er tilgængelige for rapporterne.

Det er muligt at redigere opsætningernes kolonner og begrænsninger ved at tilføje nye og fjerne irrelevante. På den måde kan udtrækket præciseres efter det aktuelle databehov. Redigeringsprocessen er beskrevet i *F2 cPort – Brugermanual*. En samlet oversigt over tilgængelige kolonner kan ses i afsnittet *[Liste over kolonner](#page-19-0)*.

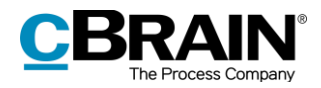

## <span id="page-5-0"></span>**Fælles rapportopsætninger**

Rapporterne "Godkendelser" og "Modtagne godkendelser" udtrækker data, der kan give et overblik over bl.a. produktion, liggetid, sagsbehandlingstid og flow. Rapporterne indeholder fem rapportopsætninger, der er gældende for begge rapporter.

### <span id="page-5-1"></span>**Standardopsætninger**

Der er fem generelle rapportopsætninger for rapporterne "Godkendelser" og "Modtagne godkendelser". Opsætningerne tager udgangspunkt i de enkelte handlinger, der foretages på godkendelserne, i tidsfrister og i flow gennem godkendelsesforløbet fra henholdsvis godkenderens (afsenderen) og modtagerens perspektiver.

Der er defineret en række begrænsninger for hver opsætning, som skal sikre et præcist udtræk. Der kan tilføjes flere begrænsninger, hvis det ønskes at udtrække data eksempelvis for en specifik handling eller en specifik enhed.

Opsætningerne, de tilhørende begrænsninger og eventuelle forskelle mellem rapporterne beskrives i det følgende.

#### <span id="page-5-2"></span>**Standardopsætningen "Ekspedition"**

Opsætningen "Ekspedition" viser organisationens produktion og sagsbehandlingstid for godkendelser fordelt på enheder eller personer inden for en given periode.

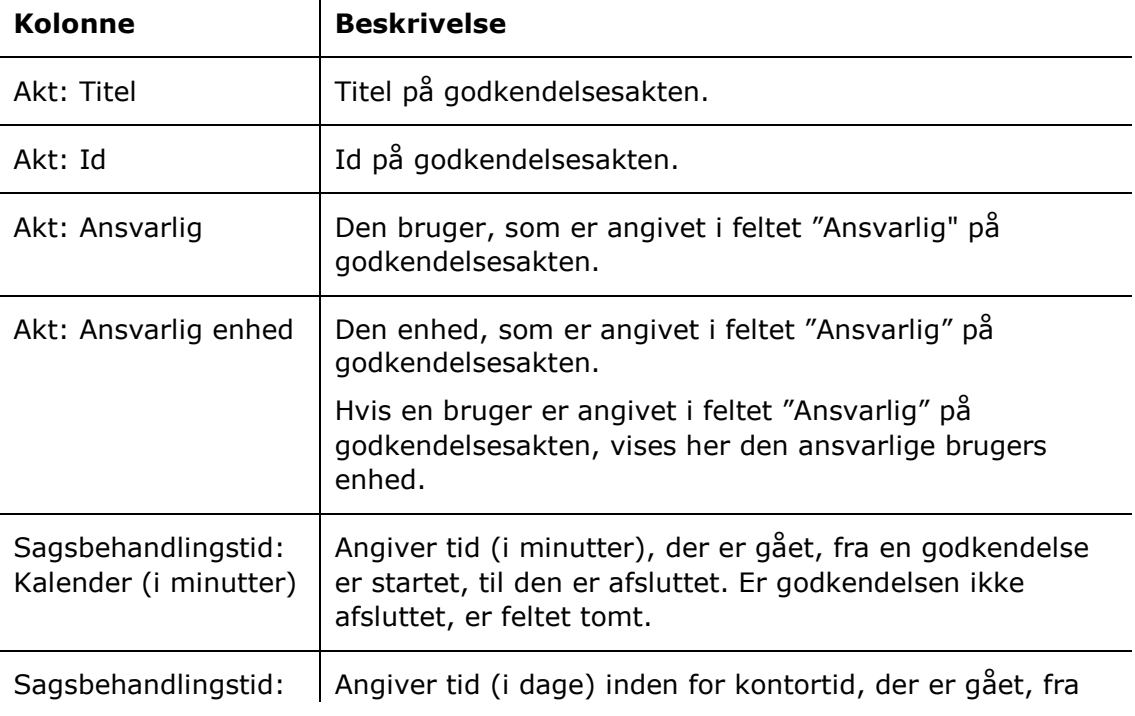

Følgende kolonner indgår i opsætningen:

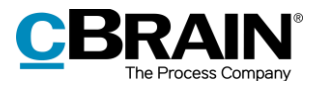

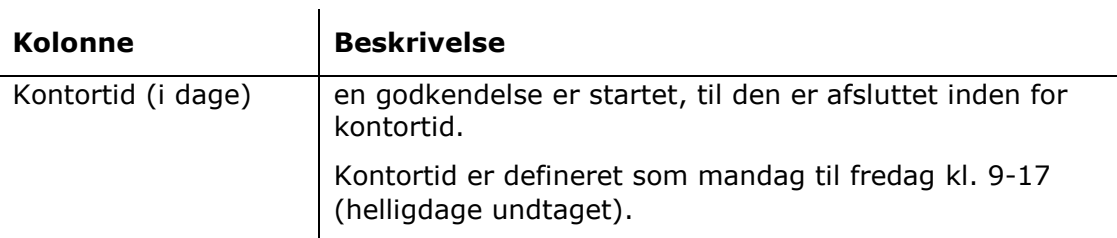

#### **Begrænsninger til "Ekspedition"**

Med begrænsningerne i opsætningen "Ekspedition" angives den periode, hvor godkendelserne skal være oprettede og afsluttede, og at der kun skal trækkes data fra afsluttede godkendelser.

Følgende begrænsninger er inkluderet:

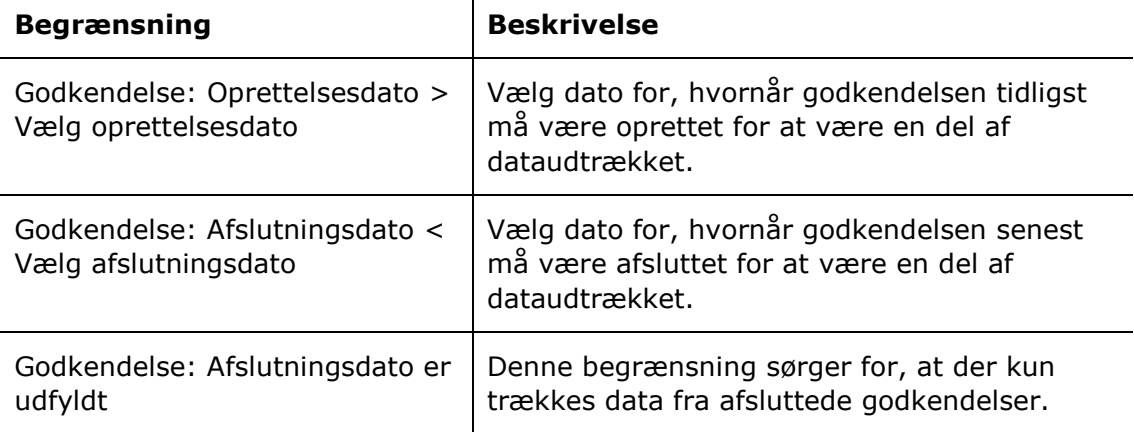

 $\mathbf{L}$ 

#### <span id="page-6-0"></span>**Standardopsætningerne "Arbejde indenfor kontortid/udenfor kontortid (ugedag)/weekend"**

Opsætningerne "Arbejde indenfor kontortid", "Arbejde udenfor kontortid (ugedag)" og "Arbejde weekend" viser mængden og naturen af godkendelseshandlinger foretaget inden for eller uden for kontortid eller i weekender. De viser også eventuelt godkendelsernes gennemsnitlige liggetid, sagsbehandlingstid og tid til frister afhængig af relevans for den givne rapport.

Følgende kolonner indgår i opsætningerne:

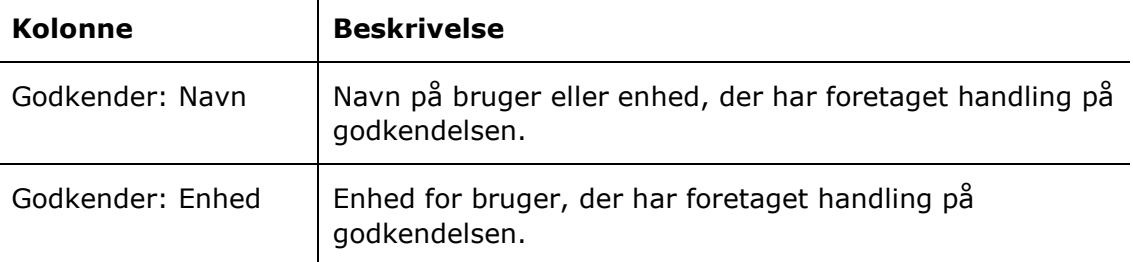

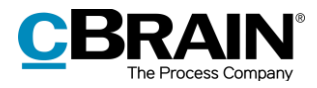

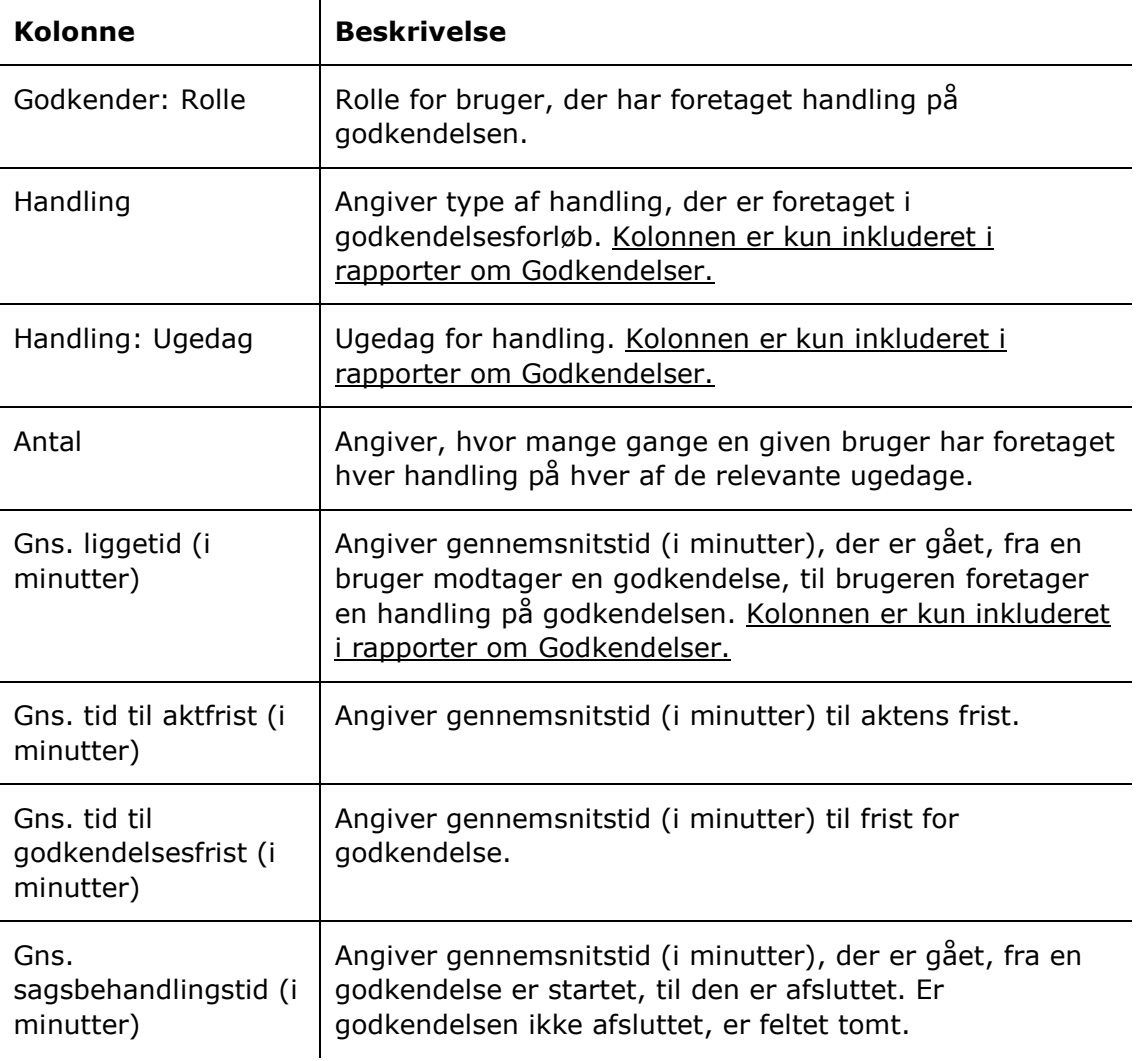

#### **Begrænsninger til "Arbejde indenfor kontortid"**

Med begrænsningerne i opsætningen "Arbejde indenfor kontortid" angives den periode, hvor godkendelserne skal være oprettede og afsluttede, og at godkendelseshandlinger skal være foretaget inden for kontortid.

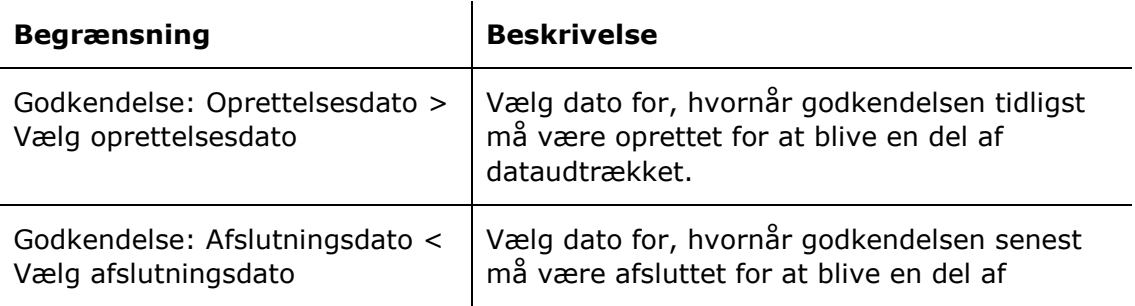

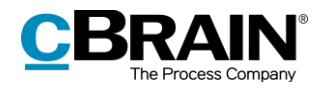

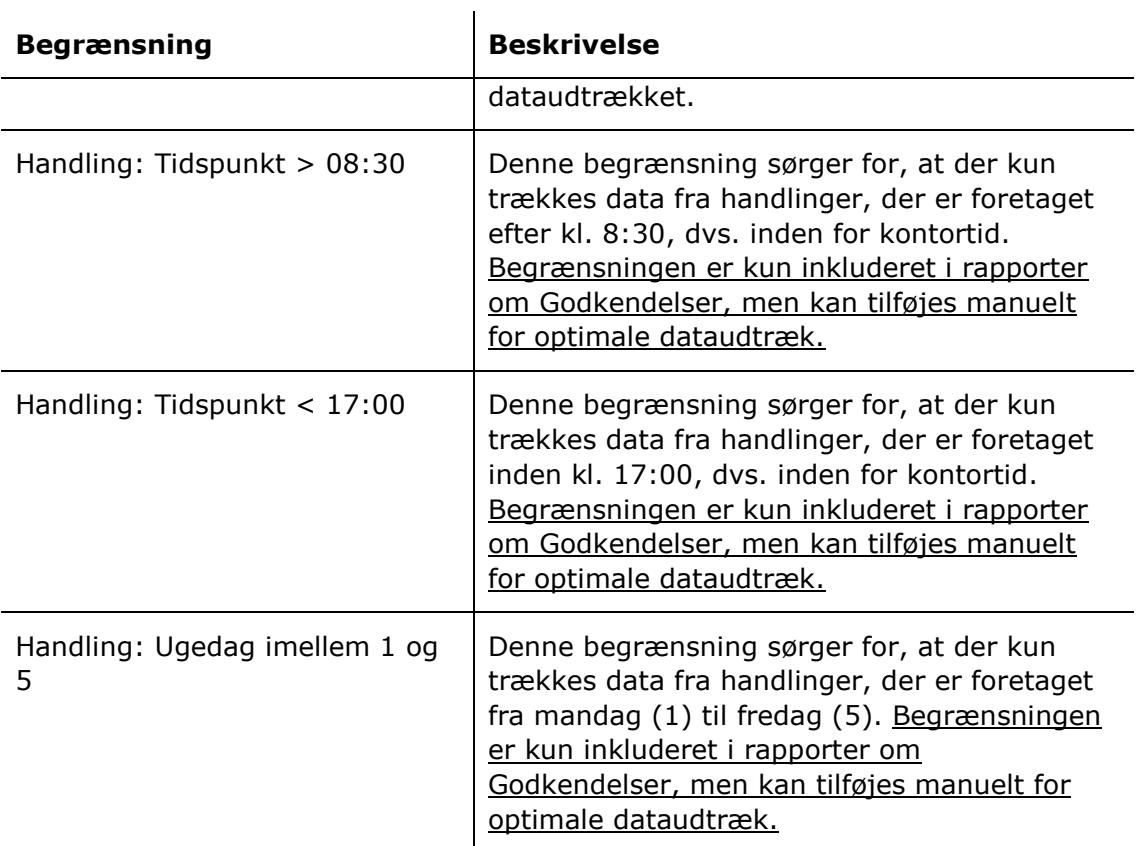

#### **Begrænsninger til "Arbejde udenfor kontor (ugedag)"**

Med begrænsningerne i opsætningen "Arbejde udenfor kontortid (ugedag)" angives den periode, godkendelserne skal være oprettede og afsluttede i, og at godkendelseshandlinger skal være foretaget uden for kontortid.

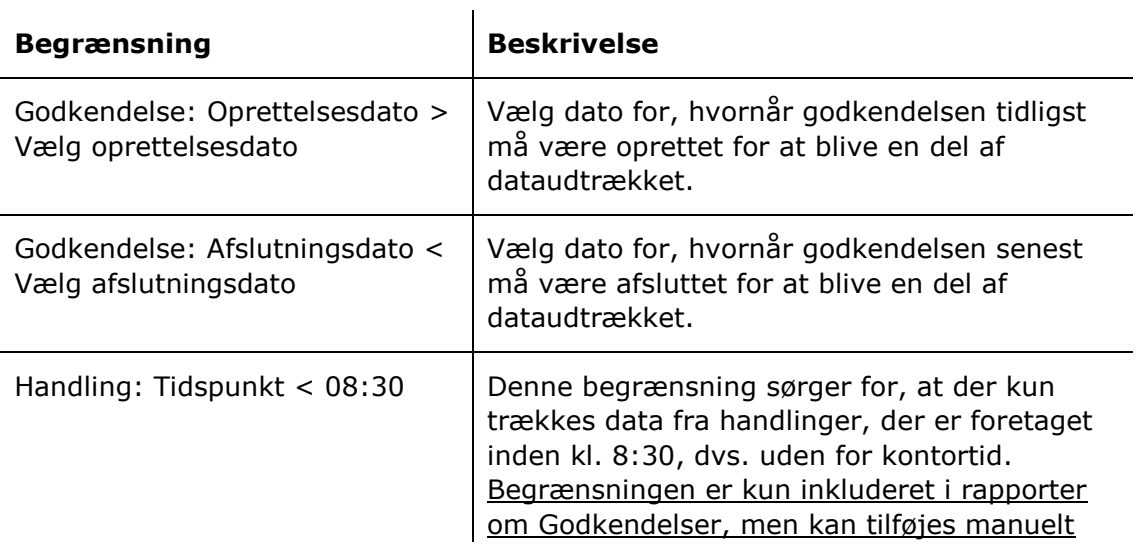

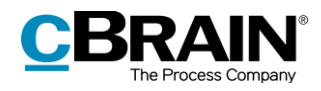

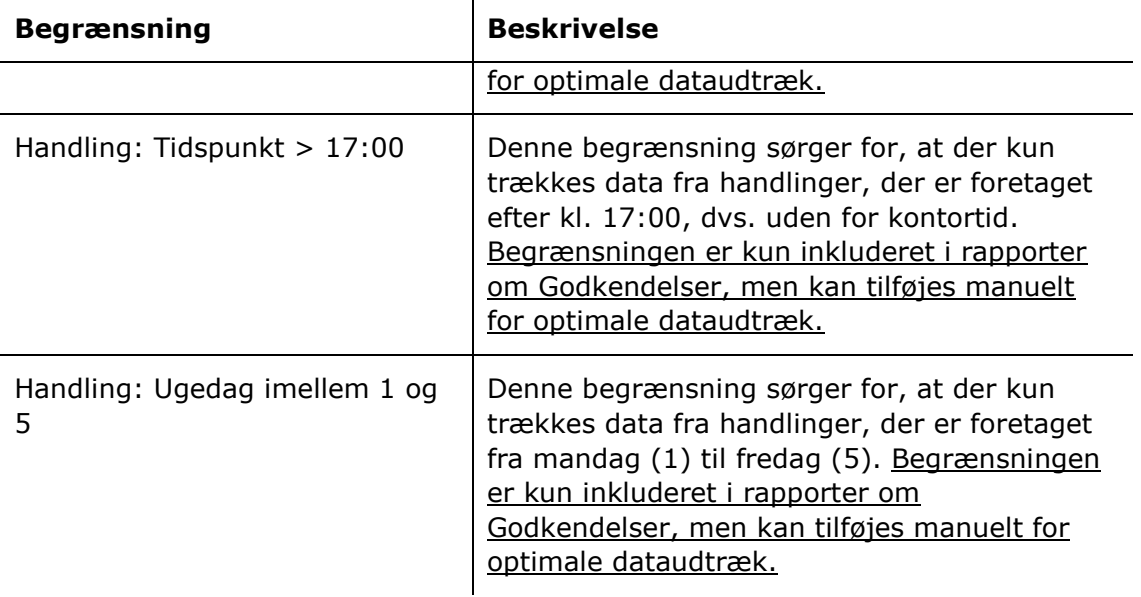

#### **Begrænsninger til "Arbejde weekend"**

Med begrænsningerne i opsætningen "Arbejde weekend" angives den periode, godkendelserne skal være oprettede og afsluttede i, og at godkendelseshandlinger skal være foretaget i weekenderne (lørdag og søndag).

Følgende begrænsninger er inkluderet:

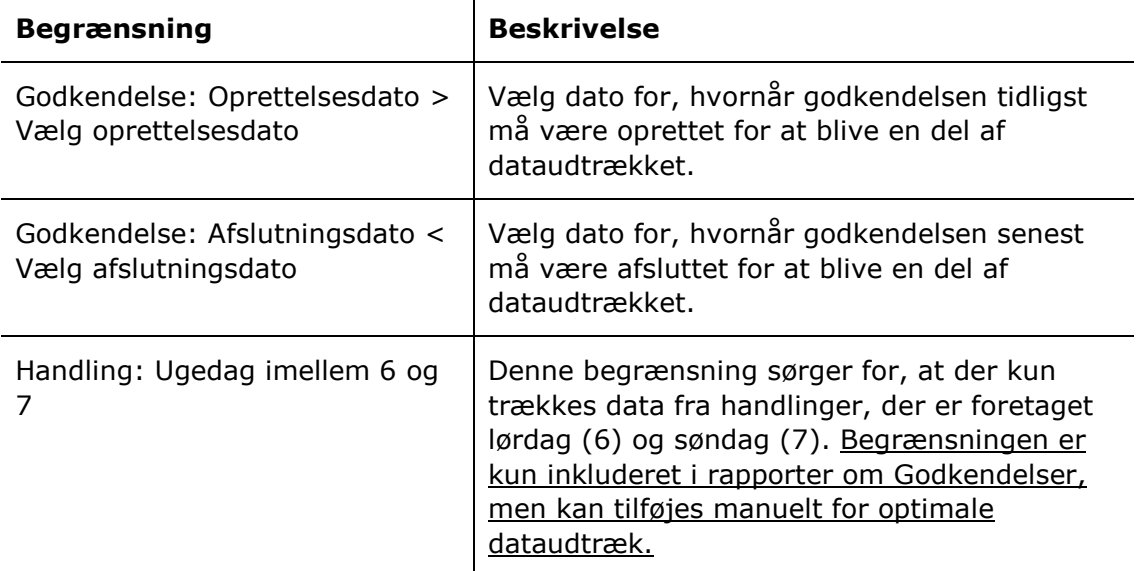

#### <span id="page-9-0"></span>**Standardopsætningen "Fristoverholdelse (aktfrist/godkendelsesfrist)"**

Opsætningerne "Fristoverholdelse (aktfrist/godkendelsesfrist)" viser organisationens evne til at overholde de frister, godkendelserne eller deres akter er underlagt.

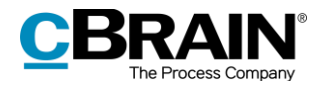

Følgende kolonner indgår i opsætningen:

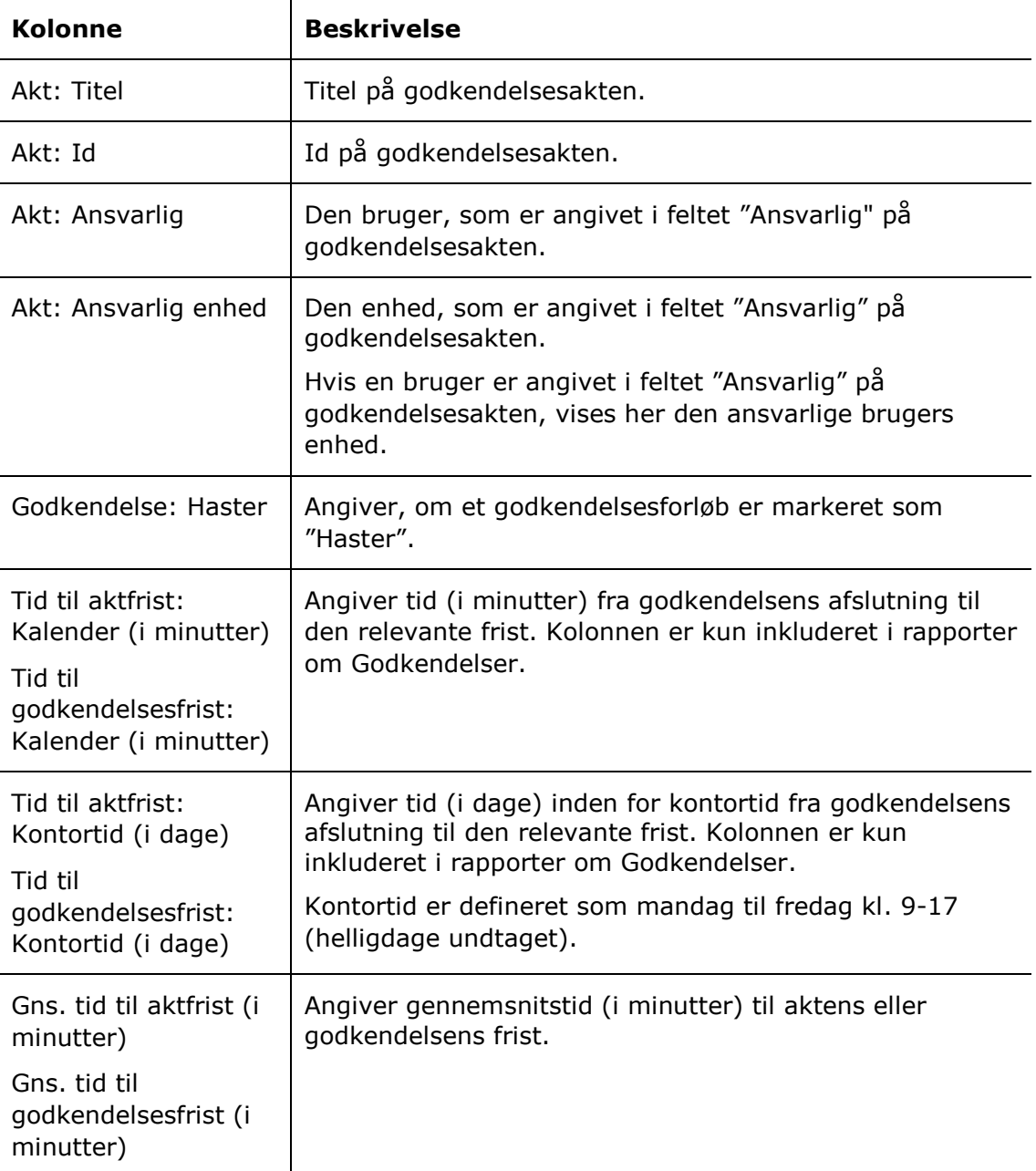

#### **Begrænsninger til "Fristoverholdelse (aktfrist/godkendelsesfrist)"**

Med begrænsningerne i opsætningerne "Fristoverholdelse (aktfrist) pr. godkender" og "Fristoverholdelse (godkendelsesfrist) pr. godkender" angives den periode, godkendelserne skal være oprettede og afsluttede i, at godkendelserne skal have en fastlagt frist, og at der kun skal trækkes data fra afsluttede godkendelser.

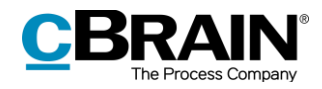

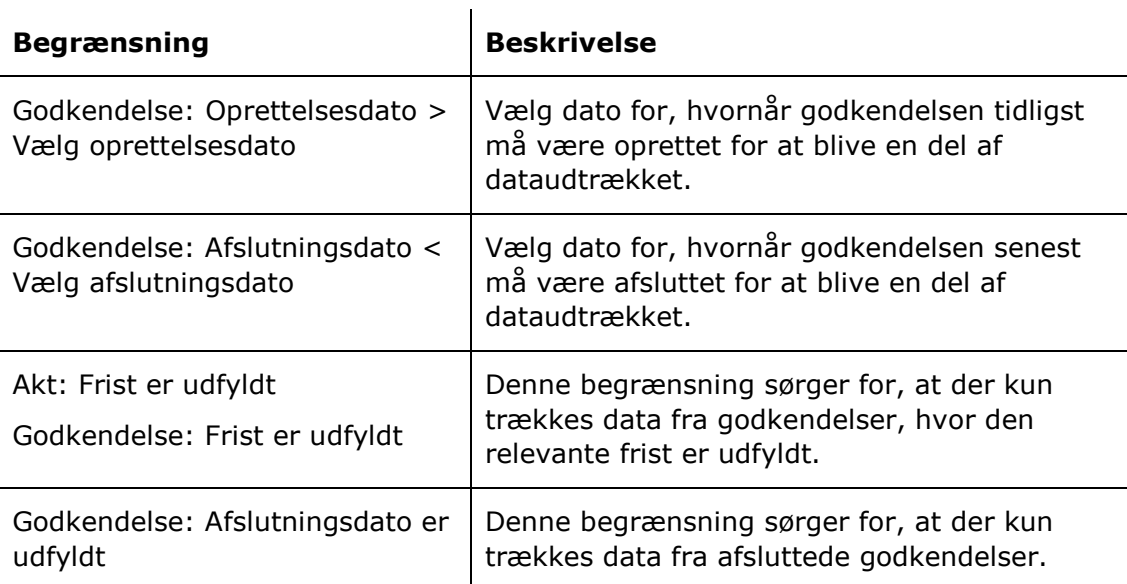

#### <span id="page-11-0"></span>**Standopsætningerne "Fristoverholdelse (aktfrist/godkendelsesfrist) pr. godkender"**

Opsætningerne "Fristoverholdelse (aktfrist) pr. godkender" og "Fristoverholdelse (godkendelsesfrist) pr. godkender" viser de enkelte godkenderes evne til at overholde de frister, godkendelserne eller deres akter er underlagt.

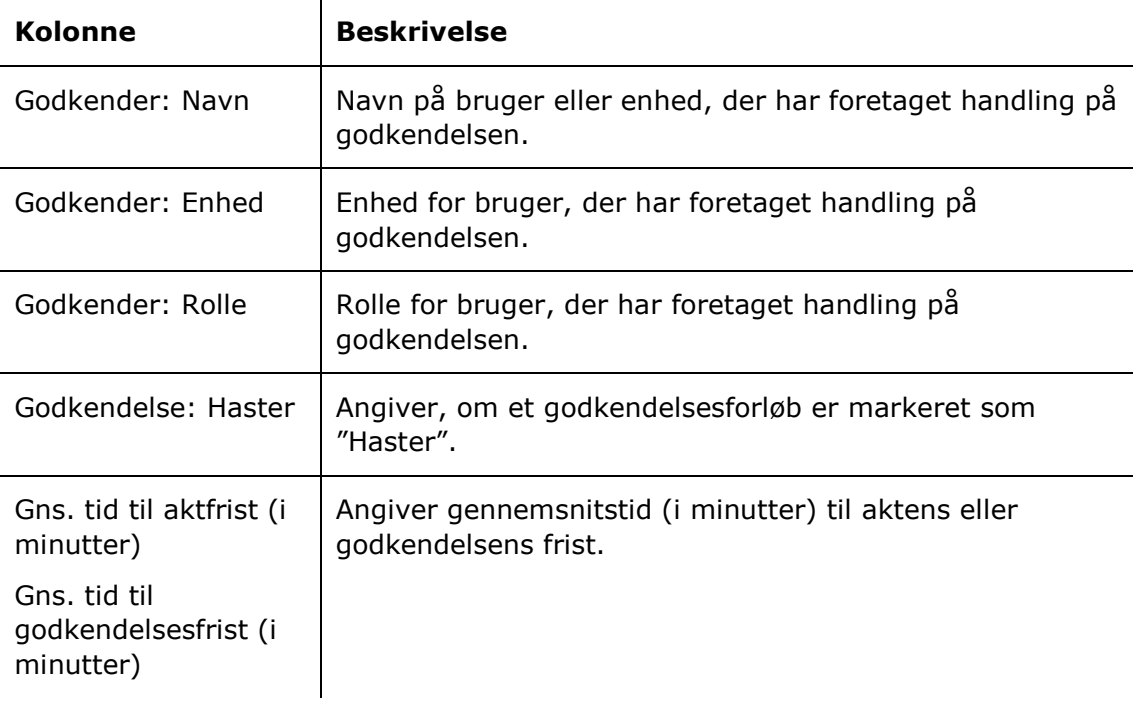

Følgende kolonner indgår i opsætningen:

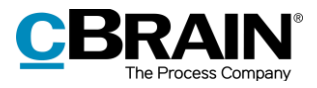

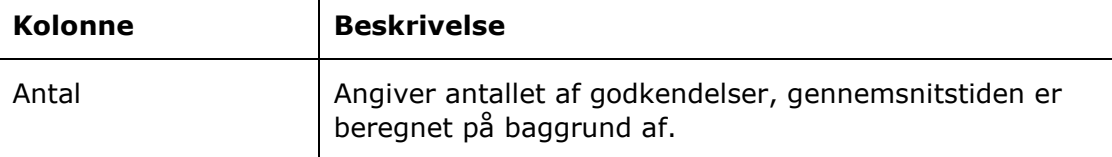

#### **Begrænsninger til "Fristoverholdelse (aktfrist/godkendelsesfrist) pr. godkender"**

Med begrænsningerne i opsætningerne "Fristoverholdelse (aktfrist) pr. godkender" og "Fristoverholdelse (godkendelsesfrist) pr. godkender" angives den periode, godkendelserne skal være oprettede og afsluttede i, at godkendelserne skal have en fastlagt frist og at der kun skal trækkes data fra afsluttede godkendelser.

Følgende begrænsninger er inkluderet:

 $\mathbf{r}$ 

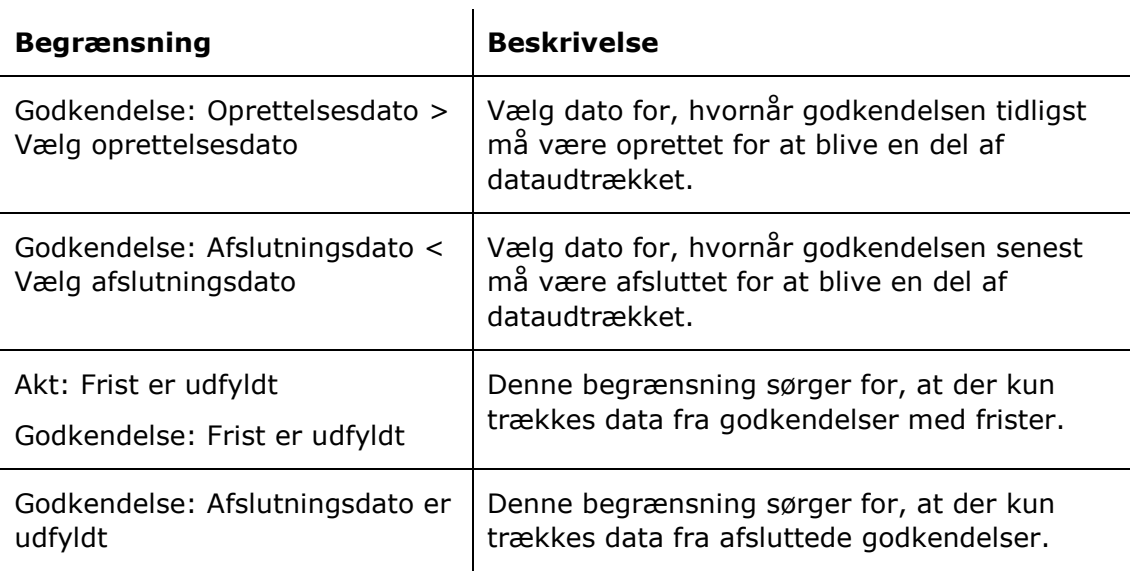

#### <span id="page-12-0"></span>**Standardopsætningen "Flow"**

Opsætningen "Flow" giver et overblik over hvilke godkendelseshandlinger, der foretages på godkendelserne, inden de bliver endeligt godkendt.

Følgende kolonner indgår i opsætningen:

 $\mathbf{r}$ 

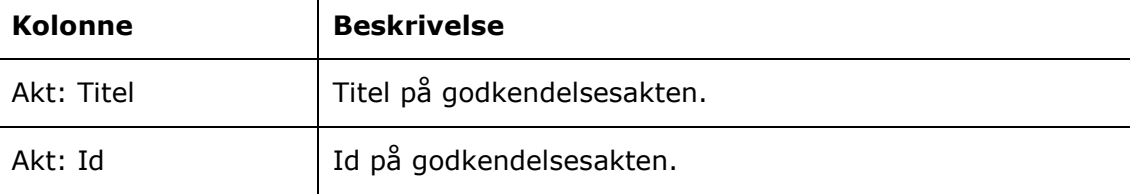

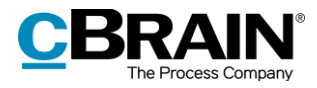

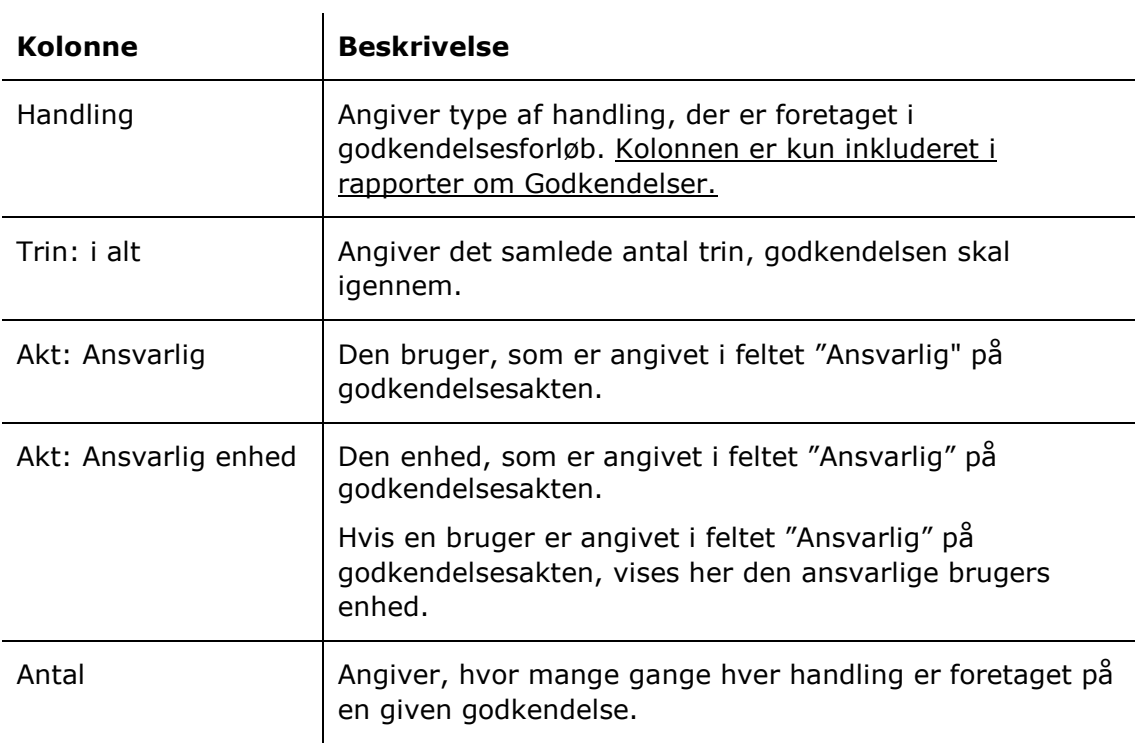

#### **Begrænsninger til "Flow"**

Med begrænsningerne i opsætningen "Flow" angives den periode, godkendelserne skal være oprettede og afsluttede i, og at der kun skal trækkes data fra afsluttede godkendelser.

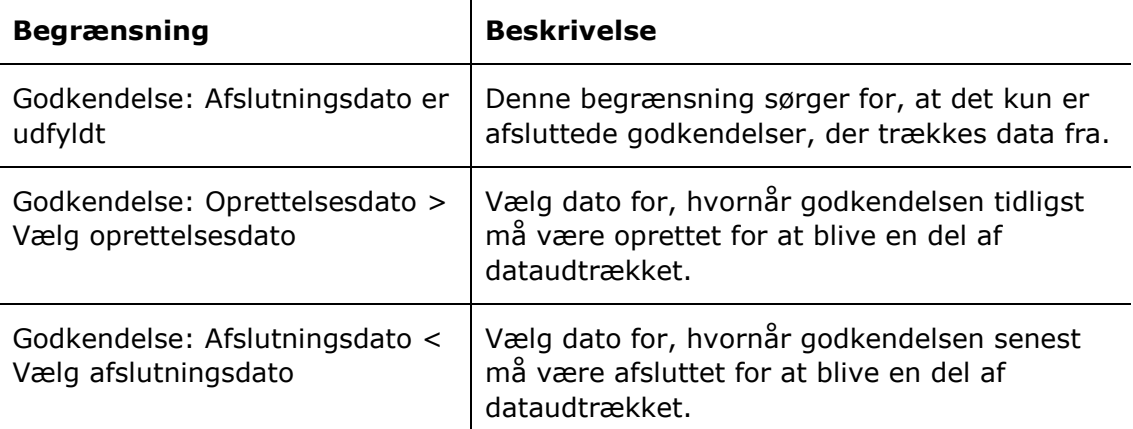

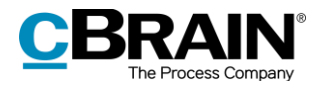

## <span id="page-14-0"></span>**Rapporten "Godkendelser"**

Rapporten "Godkendelser" udtrækker data, der kan give overblik over liggetid for godkendelser.

### <span id="page-14-1"></span>**Standardopsætninger**

Der er to forskellige rapportopsætninger, der kun er tilgængelige for rapporten "Godkendelser". Opsætningerne tager udgangspunkt i liggetiden, altså den tid, der går, fra godkenderen modtager en godkendelse, til denne foretager en handling og på den måde sender godkendelsen videre i forløbet.

Der er defineret en række begrænsninger for hver opsætning, som skal sikre et præcist udtræk. Der kan tilføjes flere begrænsninger, hvis det ønskes at udtrække data eksempelvis for en specifik handling eller en specifik enhed.

Opsætningerne, de tilhørende begrænsninger og eventuelle forskelle mellem rapporterne beskrives i det følgende.

#### <span id="page-14-2"></span>**Standardopsætningen "Liggetid"**

Opsætningen "Liggetid" viser liggetiden ved de enkelte godkendere i en godkendelse fordelt på organisationens jobroller.

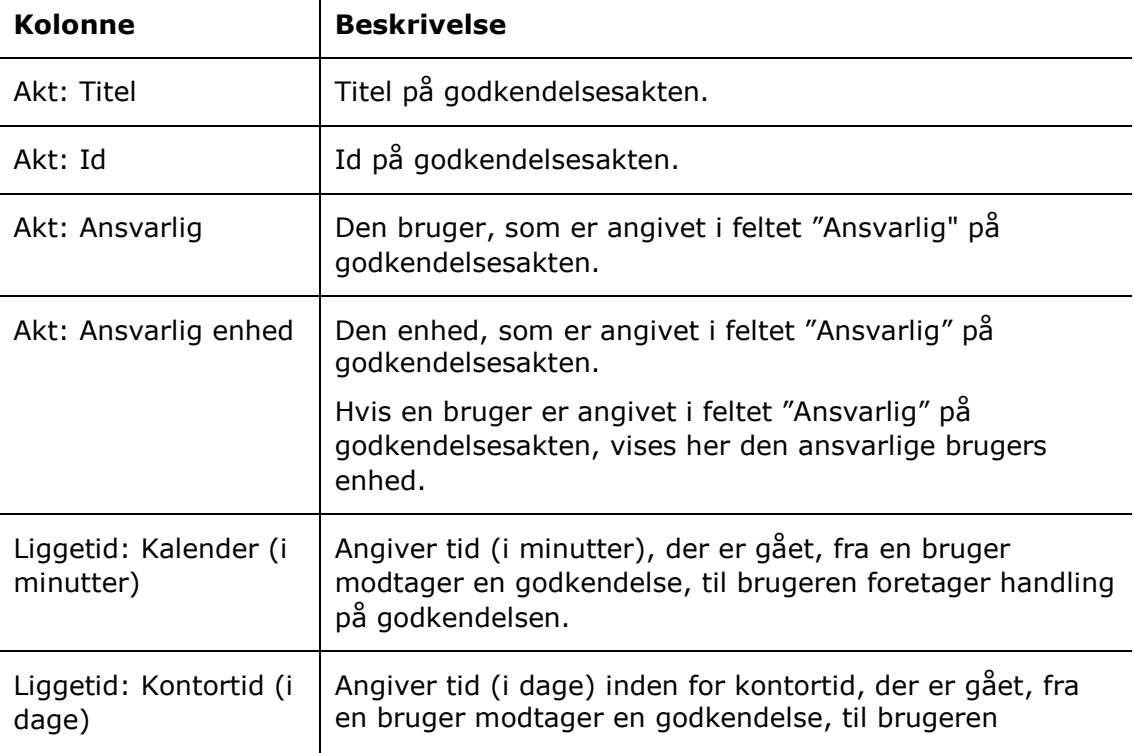

Følgende kolonner indgår i opsætningen:

 $\mathbf{r}$ 

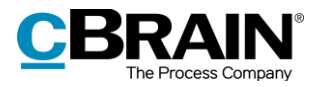

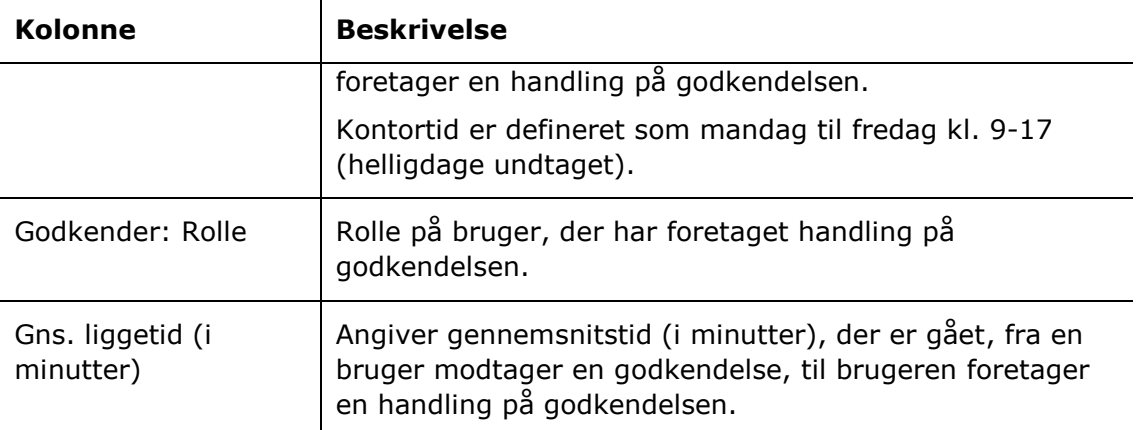

#### **Begrænsninger til "Liggetid"**

Med begrænsningerne i opsætningen "Liggetid" angives den periode, godkendelserne skal være oprettede og afsluttede i.

Følgende begrænsninger er inkluderet:

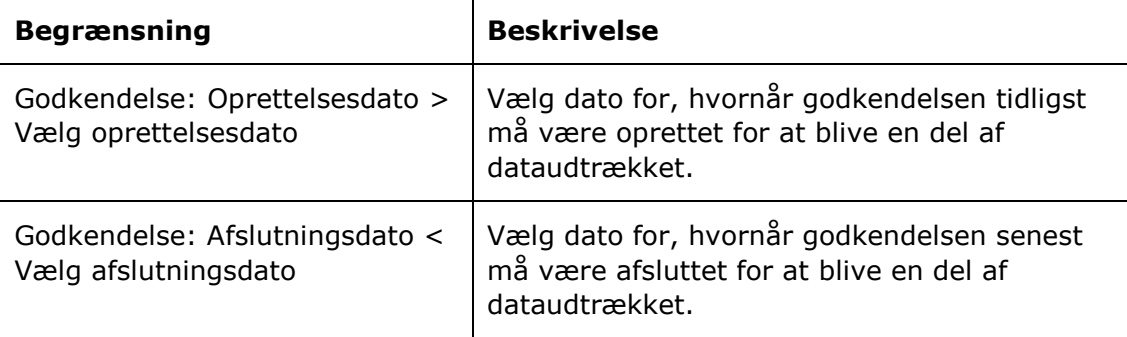

#### <span id="page-15-0"></span>**Standardopsætningen "Liggetid pr. godkender"**

Opsætningen "Liggetid pr. godkender" viser den gennemsnitlige liggetid for de enkelte brugere, der er godkendere i en godkendelse.

Følgende kolonner indgår i opsætningen:

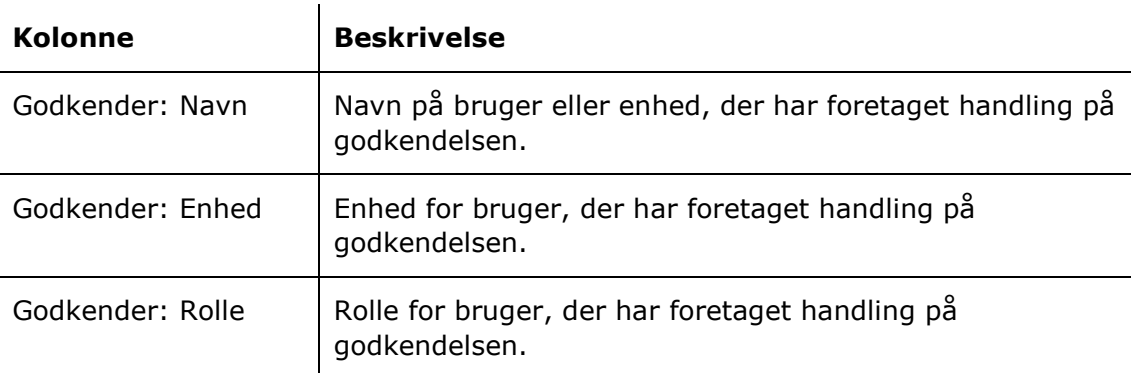

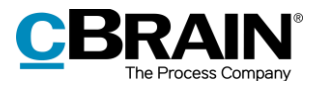

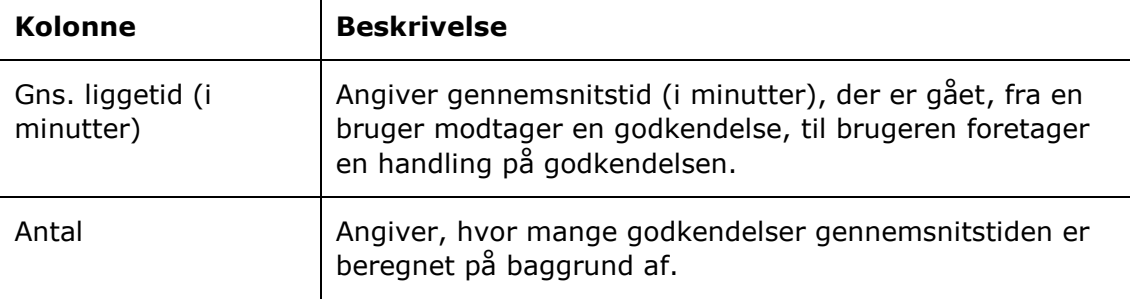

#### **Begrænsninger til "Liggetid pr. godkender"**

Med begrænsningerne i opsætningen "Liggetid pr. godkender" angives den periode hvor, godkendelserne skal være oprettede og afsluttede.

**Begrænsning Beskrivelse** Godkendelse: Oprettelsesdato > Vælg oprettelsesdato Vælg dato for, hvornår godkendelsen tidligst må være oprettet for at blive en del af dataudtrækket. Godkendelse: Afslutningsdato < Vælg afslutningsdato Vælg dato for, hvornår godkendelsen senest må være afsluttet for at blive en del af dataudtrækket.

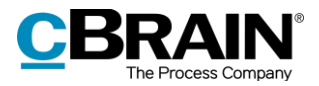

## <span id="page-17-0"></span>**Rapporten "Modtagne godkendelser"**

Rapporten "Modtagne godkendelser" udtrækker data, der kan give et overblik over sagsbehandlingstid for modtagne godkendelser.

### <span id="page-17-1"></span>**Standardopsætning**

Der er en rapportopsætning, der kun er tilgængelig for rapporten "Modtagne godkendelser". Opsætningen tager udgangspunkt i den tid, modtagere af godkendelser bruger på behandling af godkendelser set fra afsenderens perspektiv.

Der er defineret en række begrænsninger for opsætningen, som skal sikre et præcist udtræk. Der kan tilføjes flere begrænsninger, hvis det ønskes at udtrække data, eksempelvis for en specifik bruger eller en specifik enhed.

Opsætningerne, de tilhørende begrænsninger og eventuelle forskelle mellem rapporterne beskrives i det følgende.

#### <span id="page-17-2"></span>**Standardopsætningen "Sagsbehandlingstid"**

Opsætningen "Sagsbehandlingstid" viser gennemsnitlig sagsbehandlingstid for de enkelte godkendere i en godkendelse fordelt på organisationens jobroller.

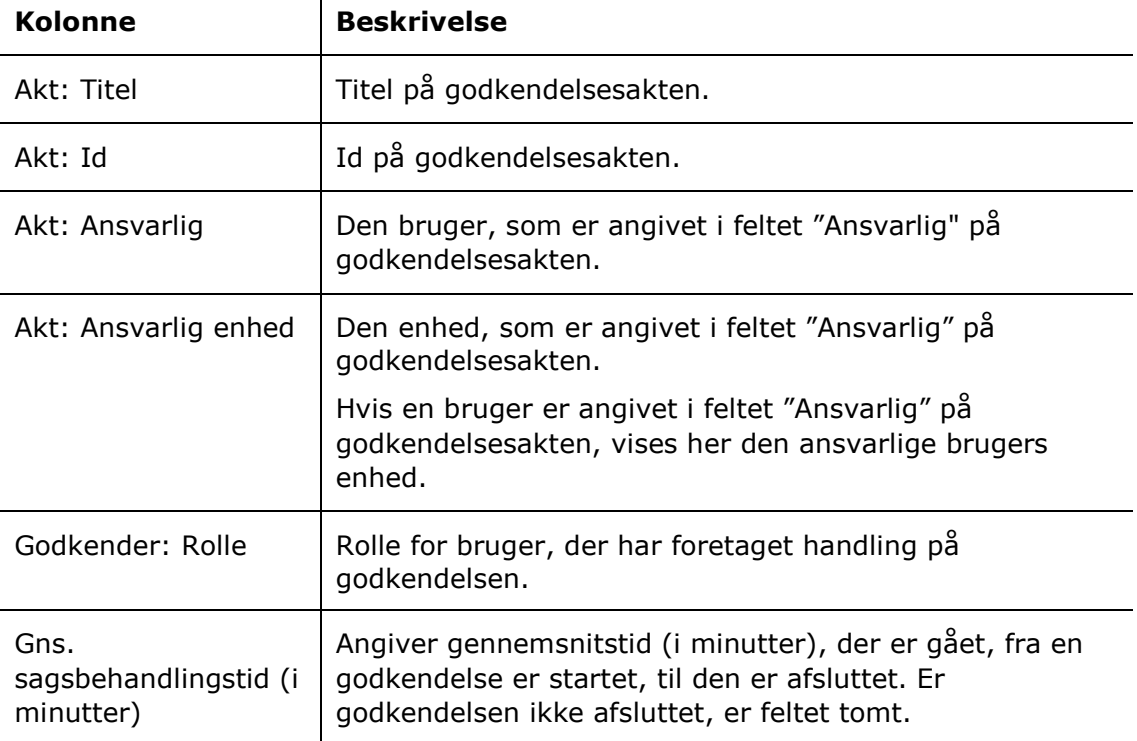

Følgende kolonner indgår i opsætningen:

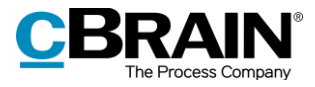

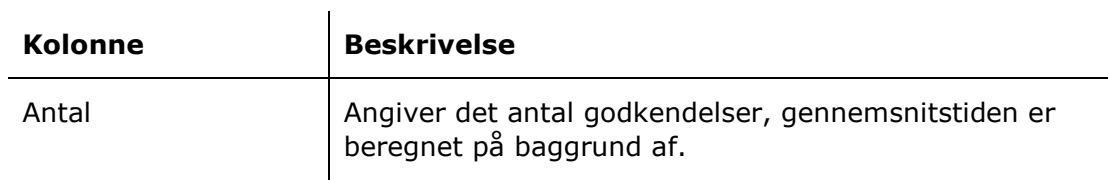

#### **Begrænsninger til "Sagsbehandlingstid"**

Med begrænsningerne i opsætningen "Sagsbehandlingstid" angives den periode, godkendelserne skal være oprettede og afsluttede i.

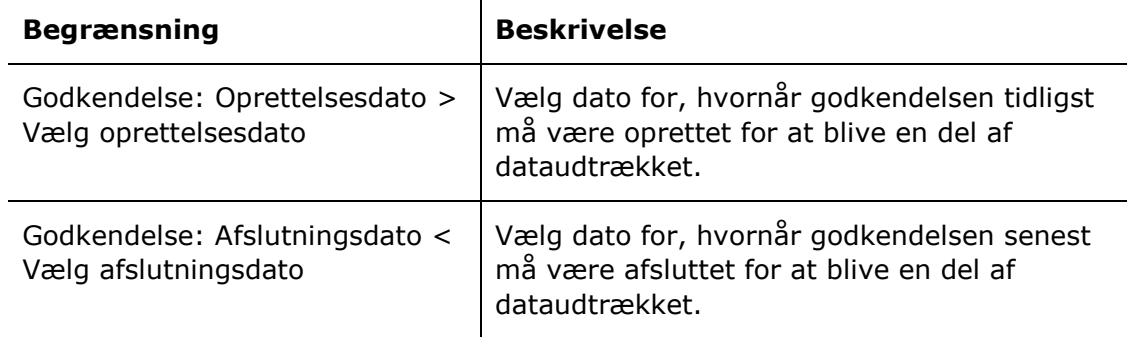

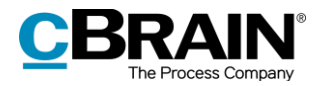

## <span id="page-19-0"></span>**Liste over kolonner**

Dette afsnit indeholder en komplet liste over data, som er grundlag for rapportgenerering i relation til:

- G: Godkendelser, som set fra den enkelte godkenders perspektiv.
- M: Modtagne godkendelser, som set fra afsenderes perspektiv rettet mod modtageren.

Herunder ses, hvilke kolonner der er tilgængelige i de to ovenstående rapporter. Kolonnerne er sorteret i afsnit efter, om de beskriver akter, sager, godkendelser, handlinger, godkendere, modtagere, frister eller andet.

## <span id="page-19-1"></span>**Kolonneindhold**

Tabellerne, der starter på næste side, indeholder følgende kolonner:

- **Rapport**: Bogstaverne G og M refererer til den rapport fra ovenstående liste, hvori den enkelte kolonne er tilgængelig.
- **Navn**: Kolonnens navn i cPort-oversigten og ved udtræk direkte i cPort og til Excel.
- **Beskrivelse**: En beskrivelse af kolonnens indhold og funktion.
- **Format**: En angivelse af hvad der returneres (tal, tekst, dato mv.).
- **Eksempler**: Eksempler på en returneret værdi.

**Bemærk**: Datoer kan have et andet format end angivet her, når der eksporteres til Excel.

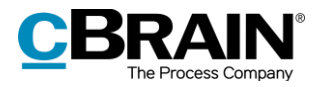

## <span id="page-20-0"></span>**Kolonner relateret til akter**

Kolonnenavne, der starter med "Akt:", relaterer til felter i aktvinduet eller anden metadata på den akt, en godkendelse er tilknyttet.  $\mathcal{L}$  $\mathbf{r}$ 

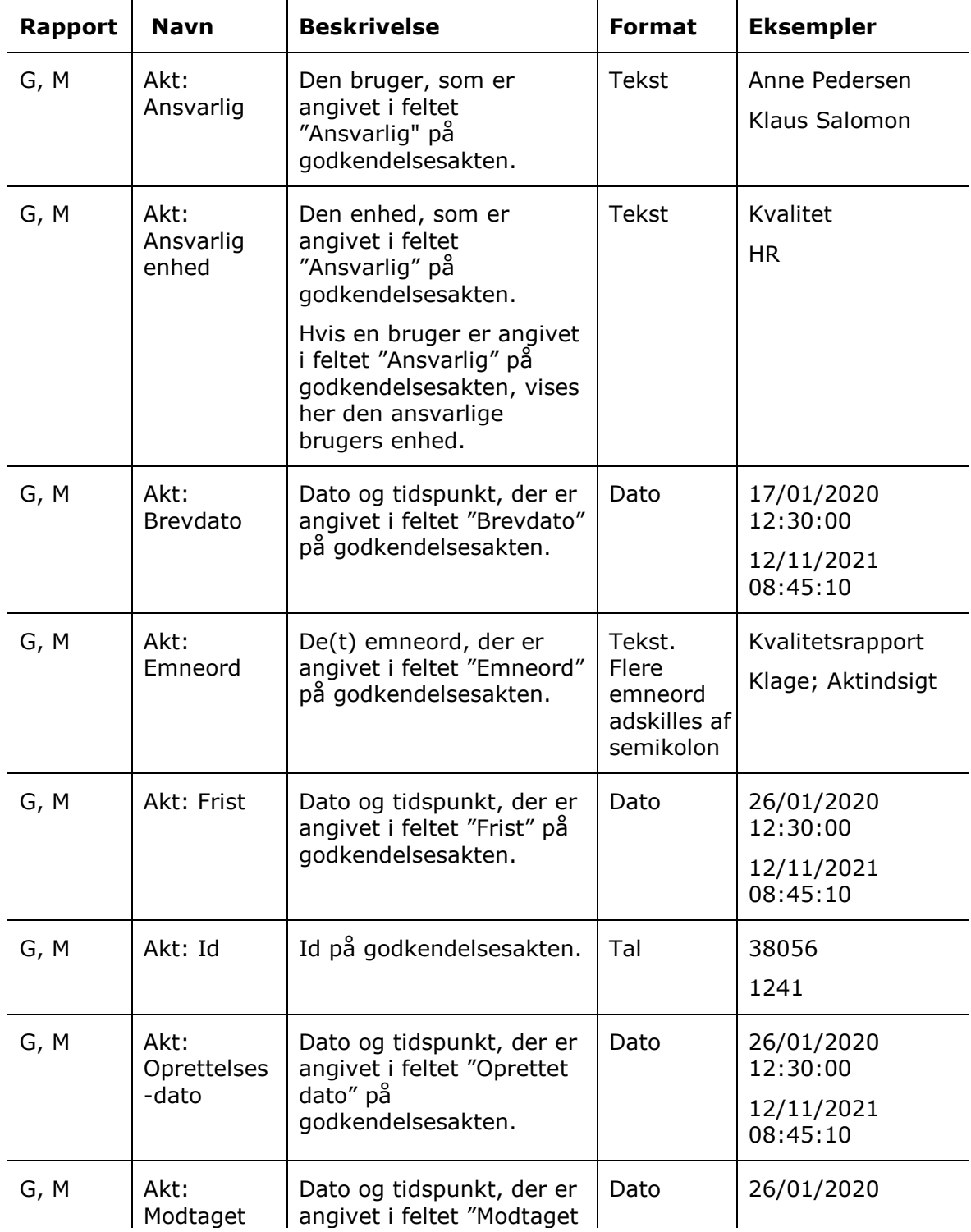

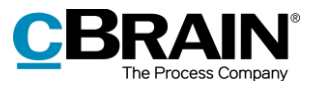

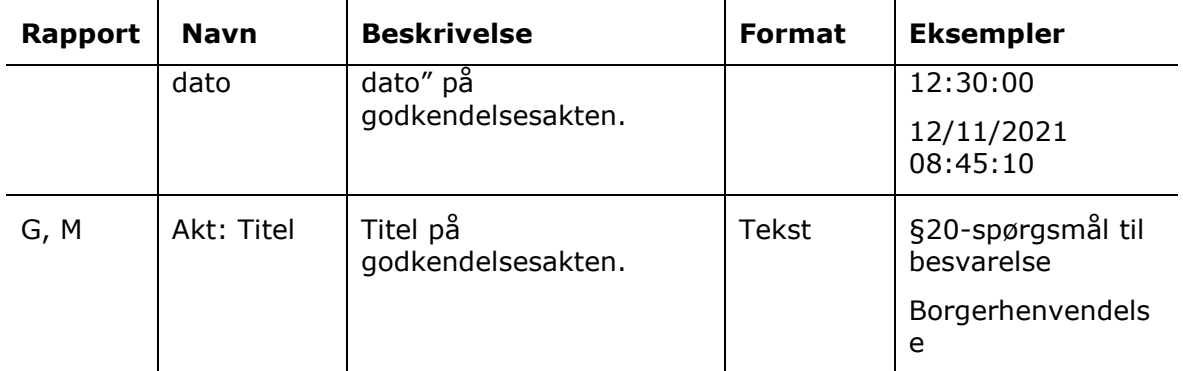

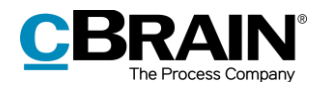

## <span id="page-22-0"></span>**Kolonner relateret til godkendelser**

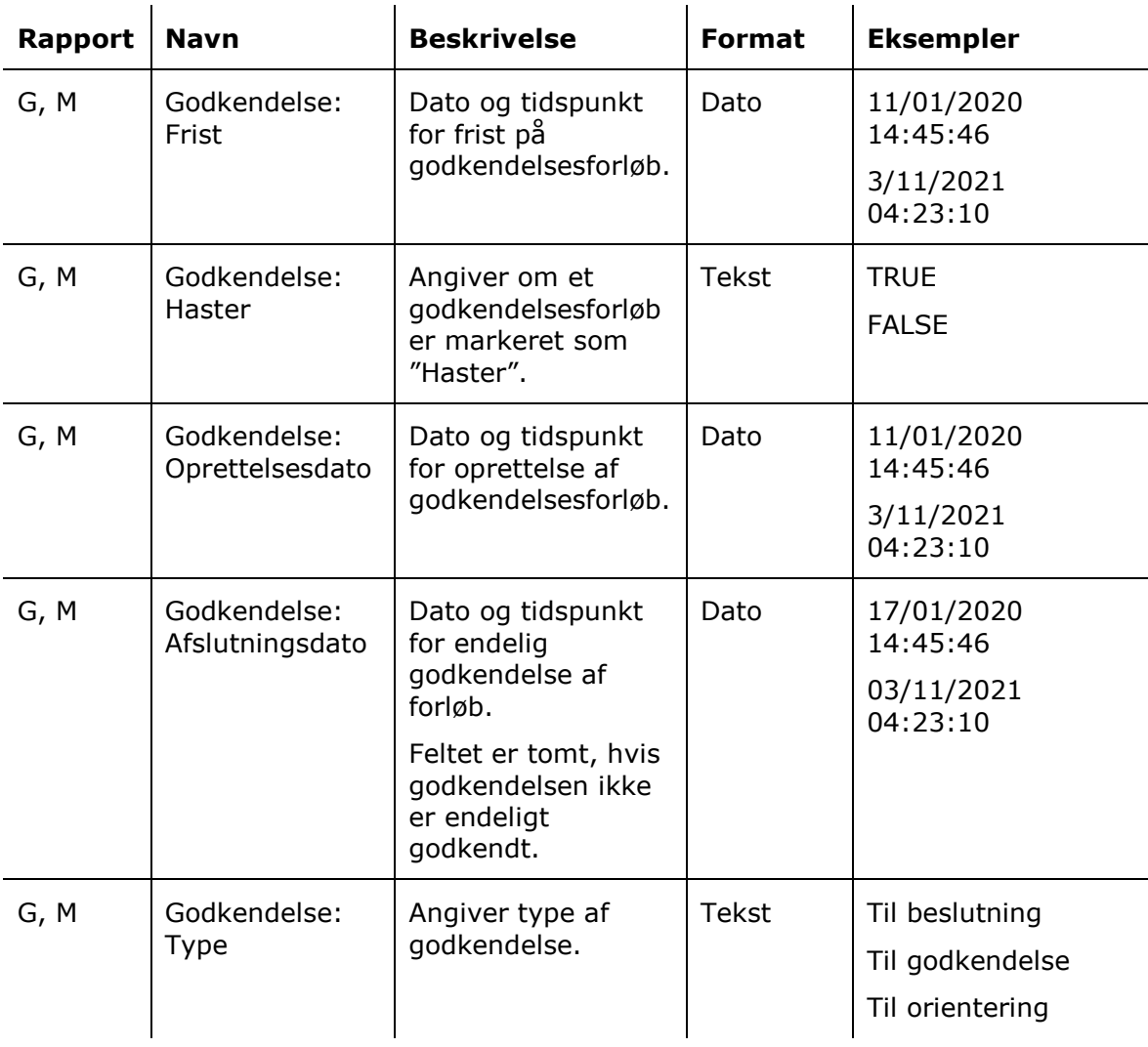

Kolonnenavne, der starter med "Godkendelse:", relaterer til felter i godkendelsesvinduet eller anden metadata på selve godkendelsen.

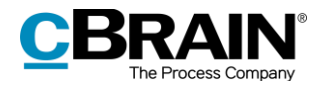

## <span id="page-23-0"></span>**Kolonner relateret til handlinger og trin**

Kolonnenavne, der starter med "Handling:" og "Trin:", relaterer til felter vedrørende handlinger, trin eller anden metadata relateret til handlinger, som er foretaget på godkendelsen og trinnene i dens forløb.

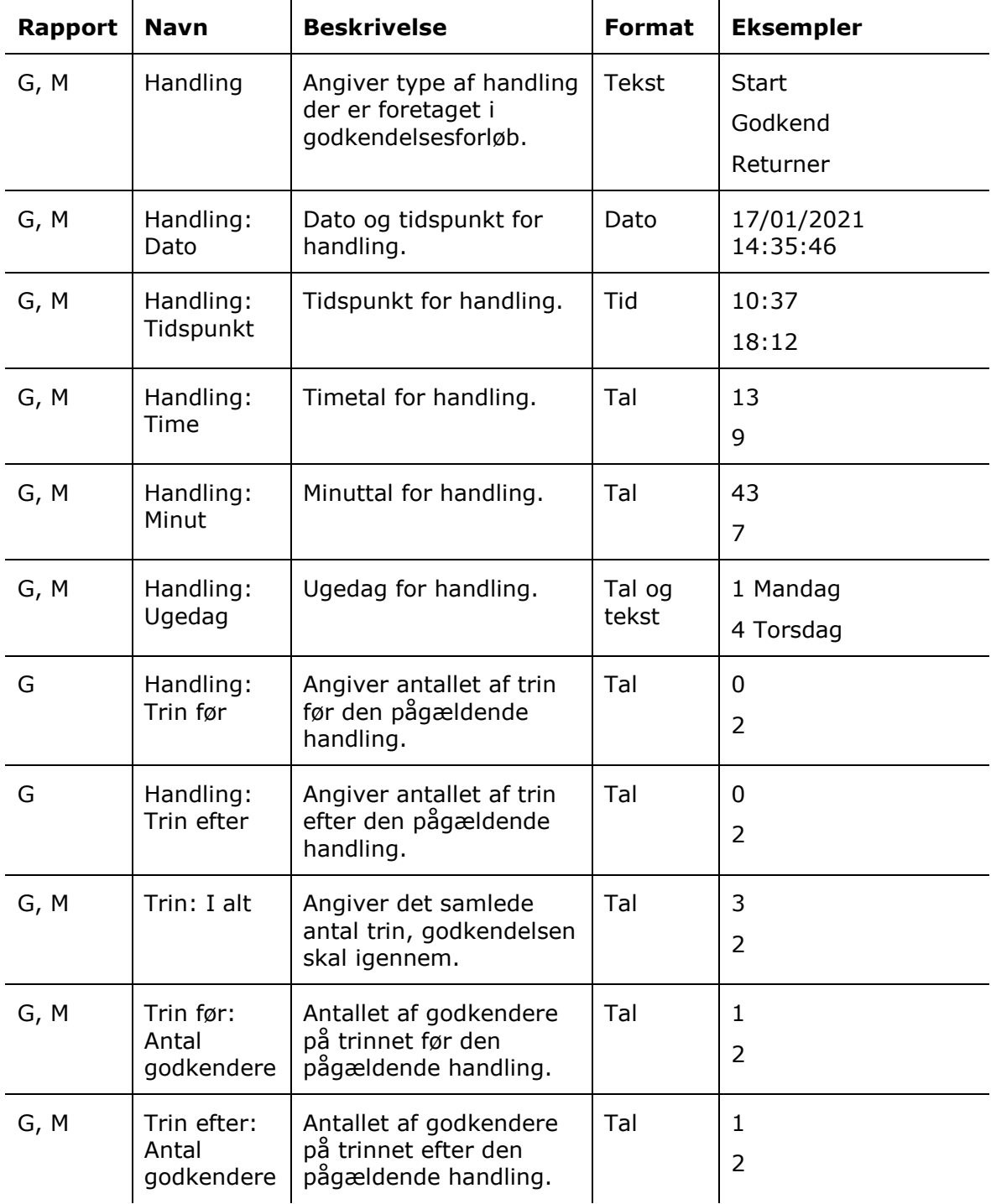

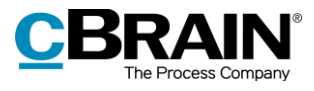

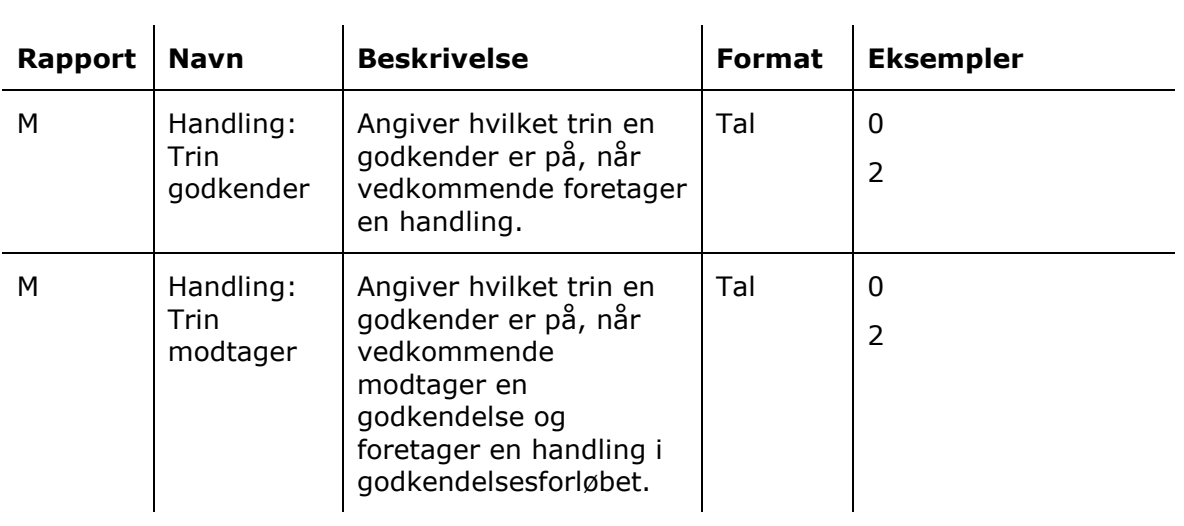

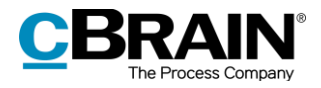

### <span id="page-25-0"></span>**Kolonner relateret til godkendere**

Kolonnenavne, der starter med "Godkender:", relaterer til felter vedrørende godkendere eller anden metadata relateret til den eller de godkendere, som er sat på en godkendelse.

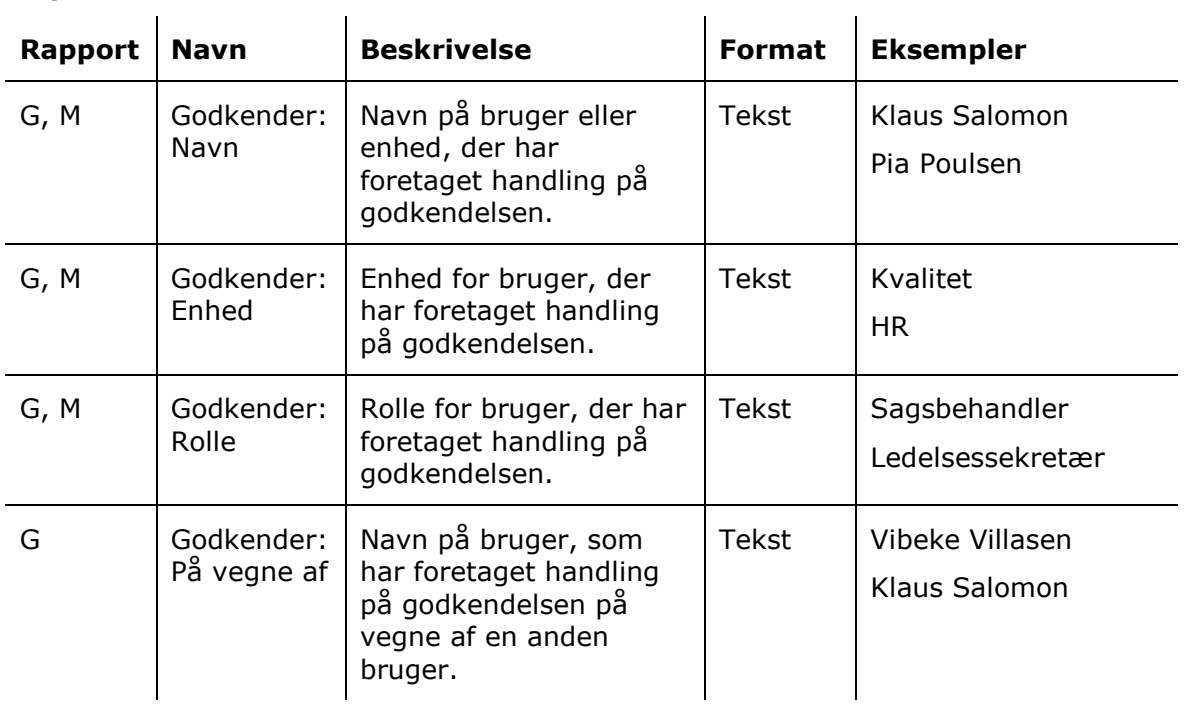

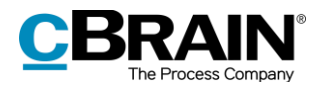

### <span id="page-26-0"></span>**Kolonner relateret til modtagere**

 $\mathbf{r}$ 

Kolonnenavne, der starter med "Modtager:", relaterer til felter vedrørende modtagere af godkendelser eller anden metadata relateret til den eller de modtagere, som skal foretage en handling på en godkendelse.

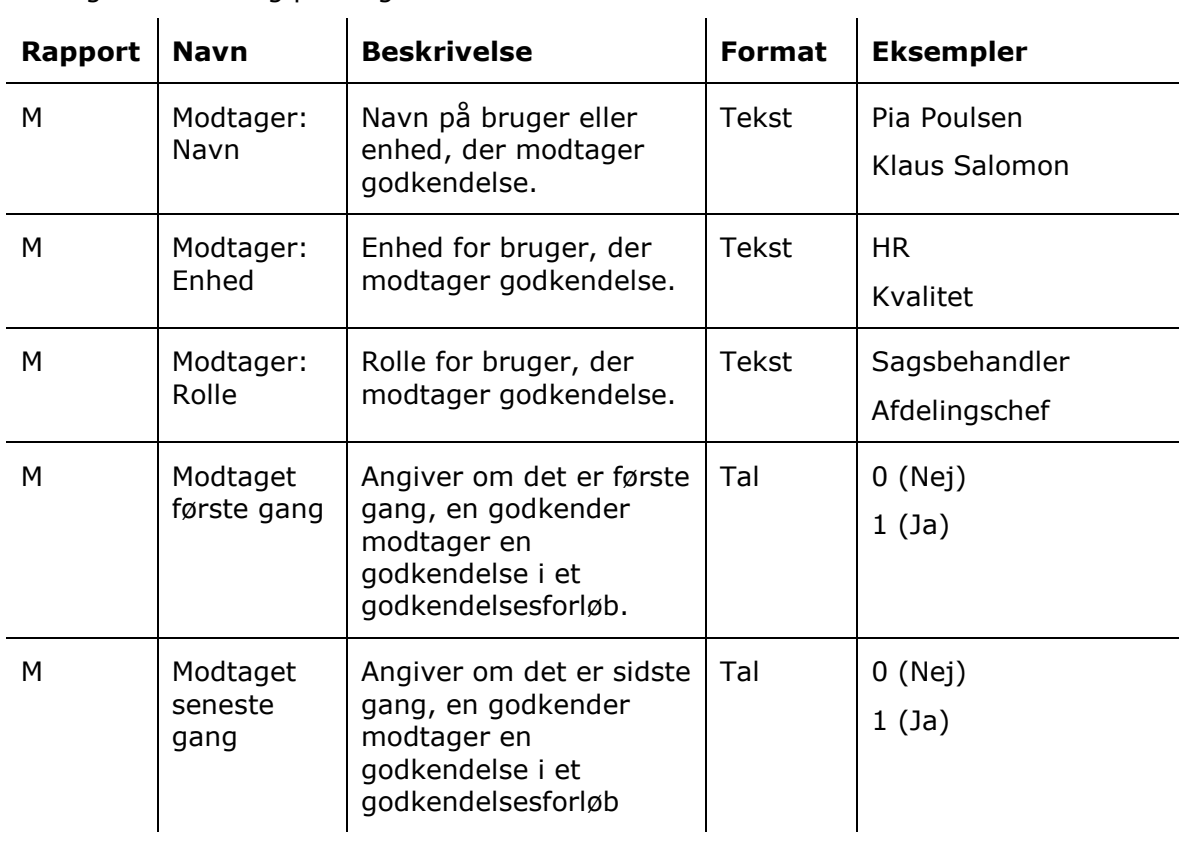

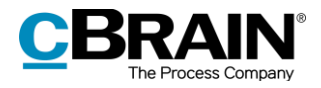

## <span id="page-27-0"></span>**Kolonner relateret til tid og frister**

 $\mathcal{L}_{\mathcal{A}}$ 

Kolonnenavne, der indeholder ordene "Tid" og "Frist", relaterer til felter vedrørende tid, frist eller anden metadata relateret til, blandt andet, liggetid, sagsbehandlingstid, aktfrister og godkendelsesfrister.

I flere af kolonnerne refereres til "Kontortid". Dette er defineret som mandag til fredag kl. 9-17 undtagen helligdage.  $\mathcal{L}_{\mathcal{A}}$ 

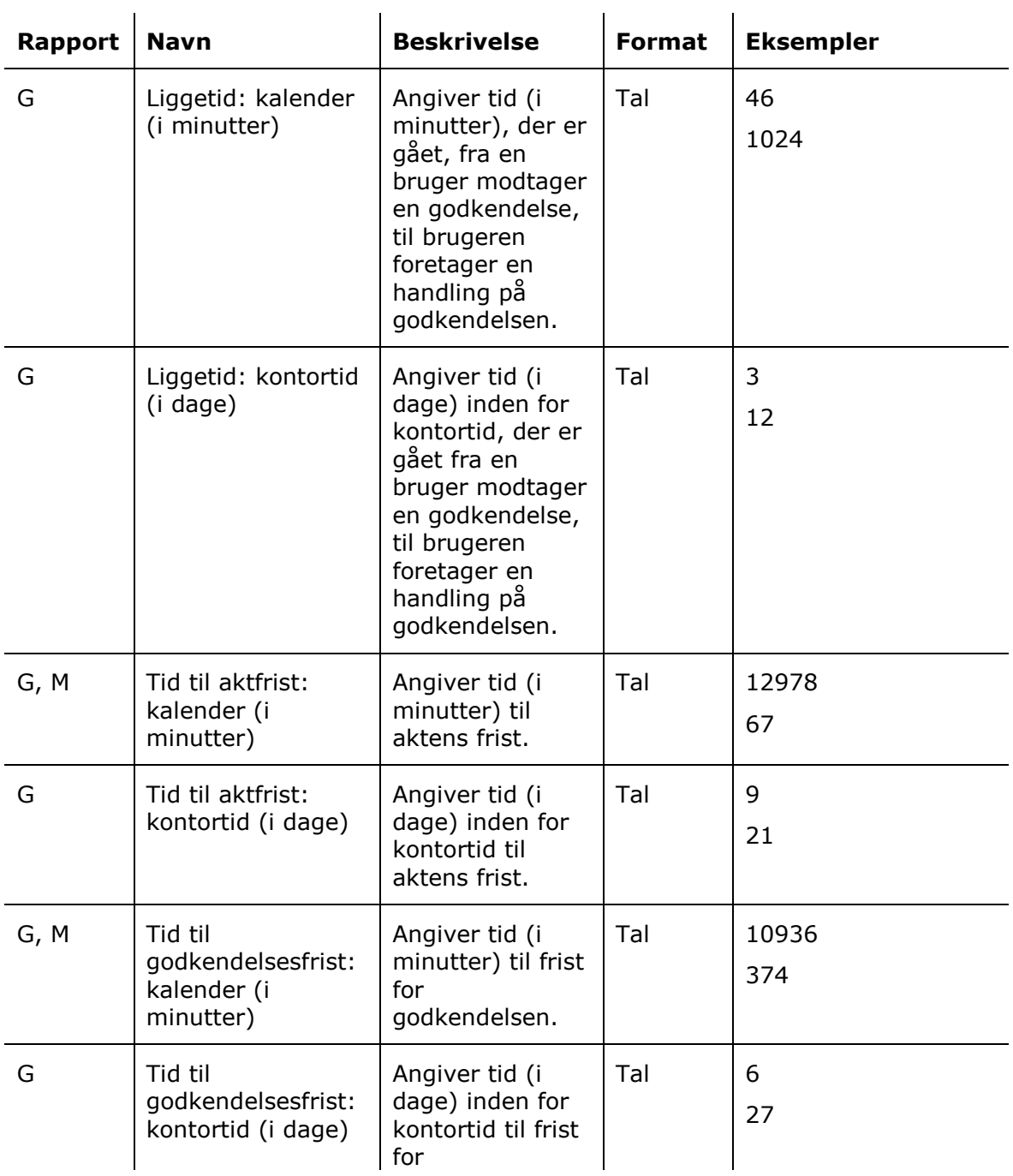

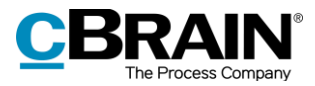

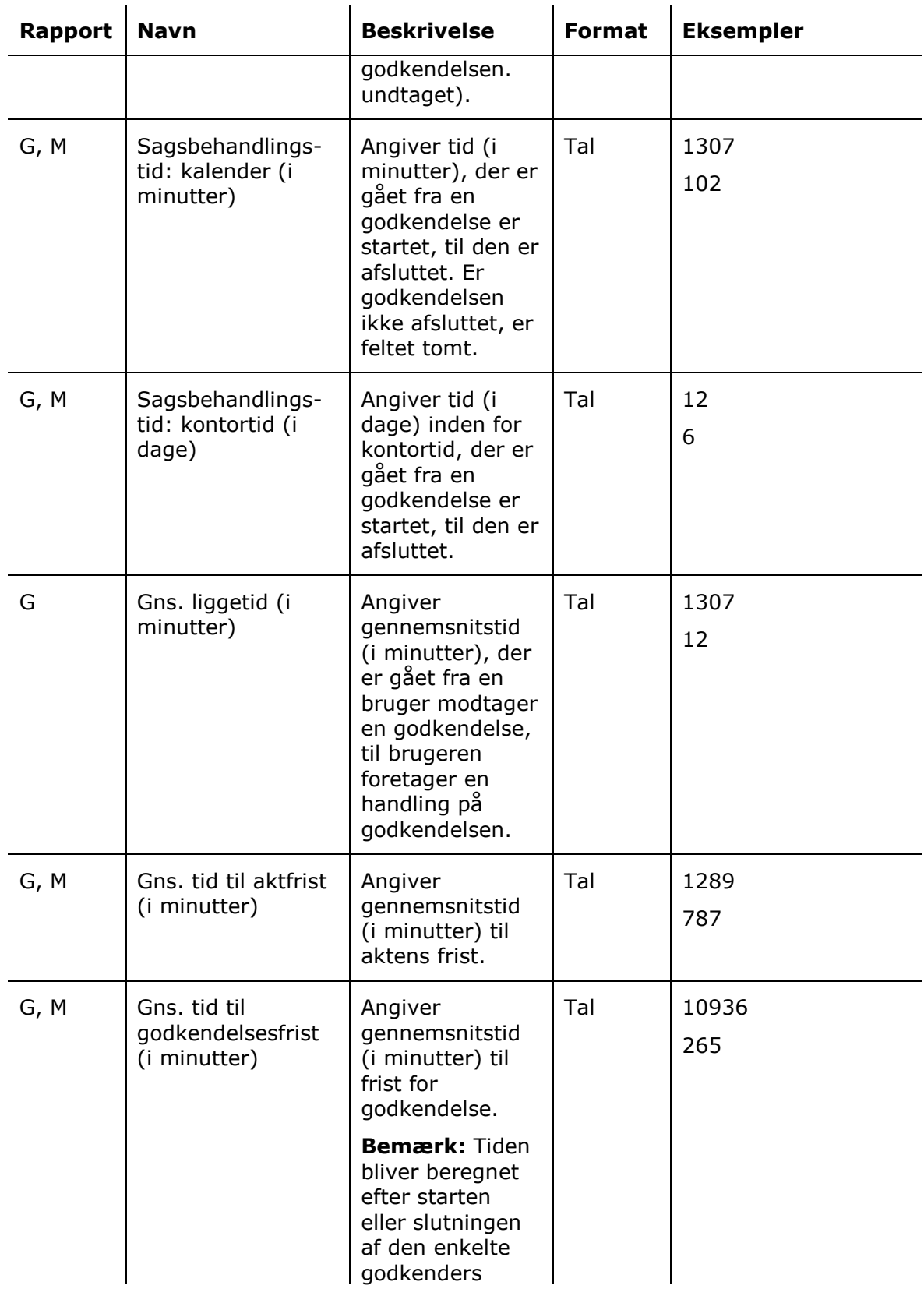

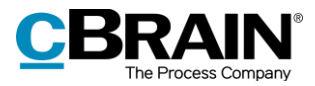

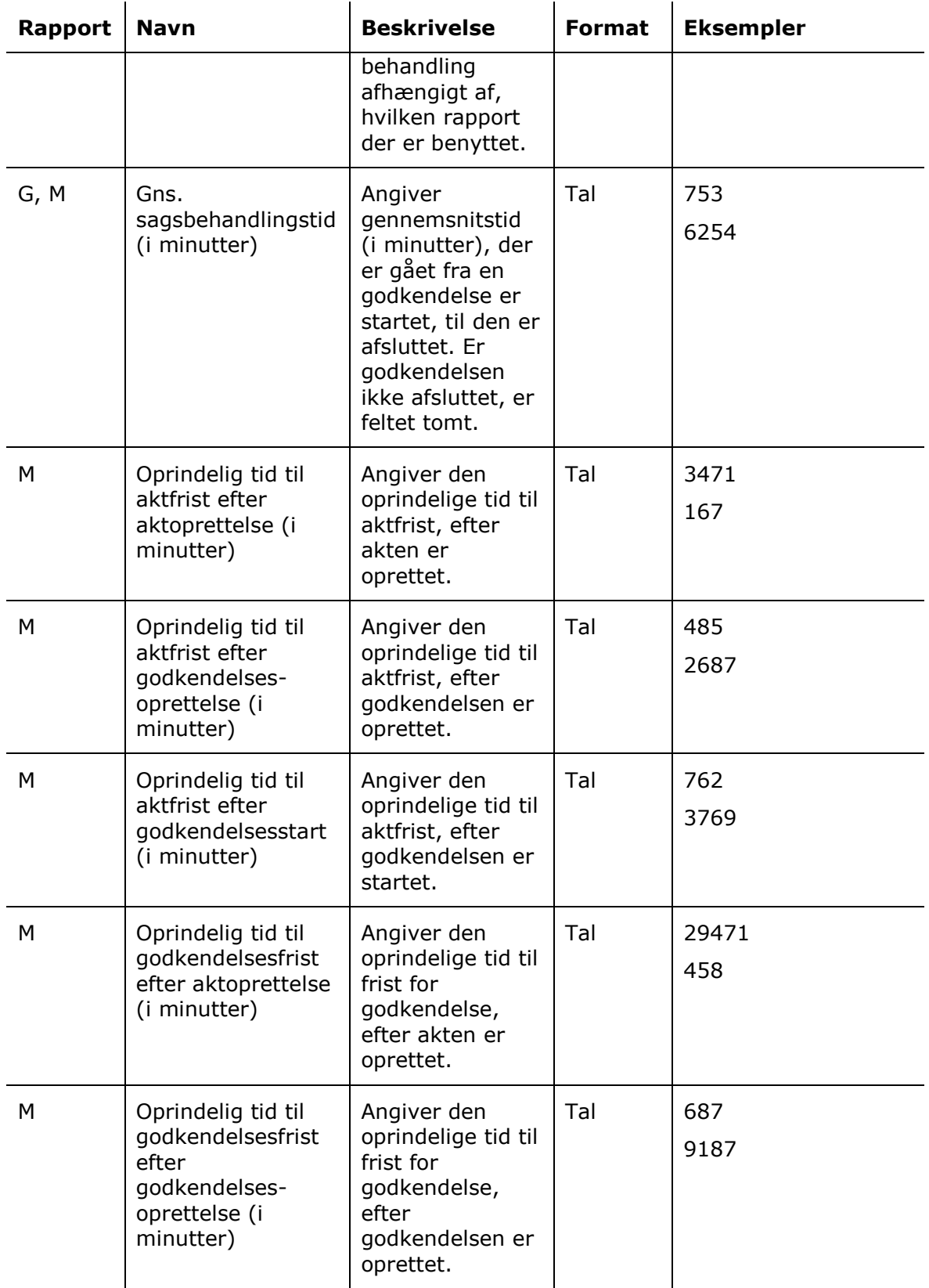

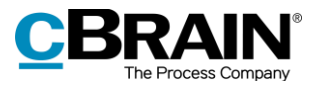

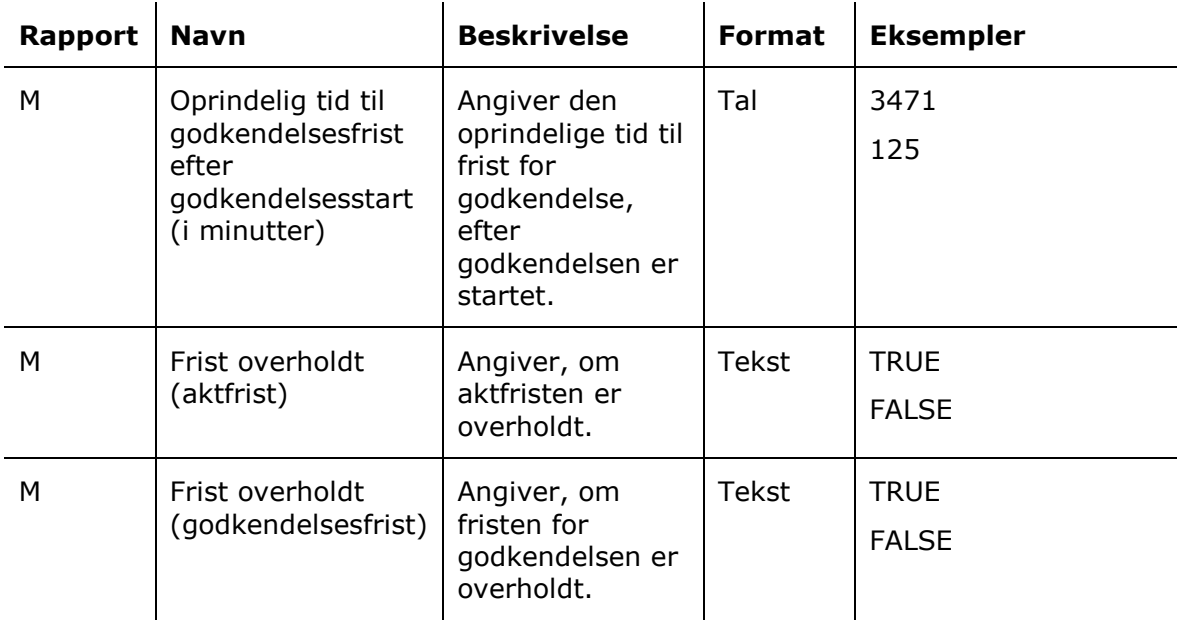

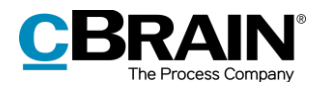

## <span id="page-31-0"></span>**Kolonner relateret til sager**

Kolonnenavne, der starter med "Sag:", relaterer til felter i sagsvinduet eller anden metadata relateret til den sag, som en akt med en godkendelse er tilknyttet.

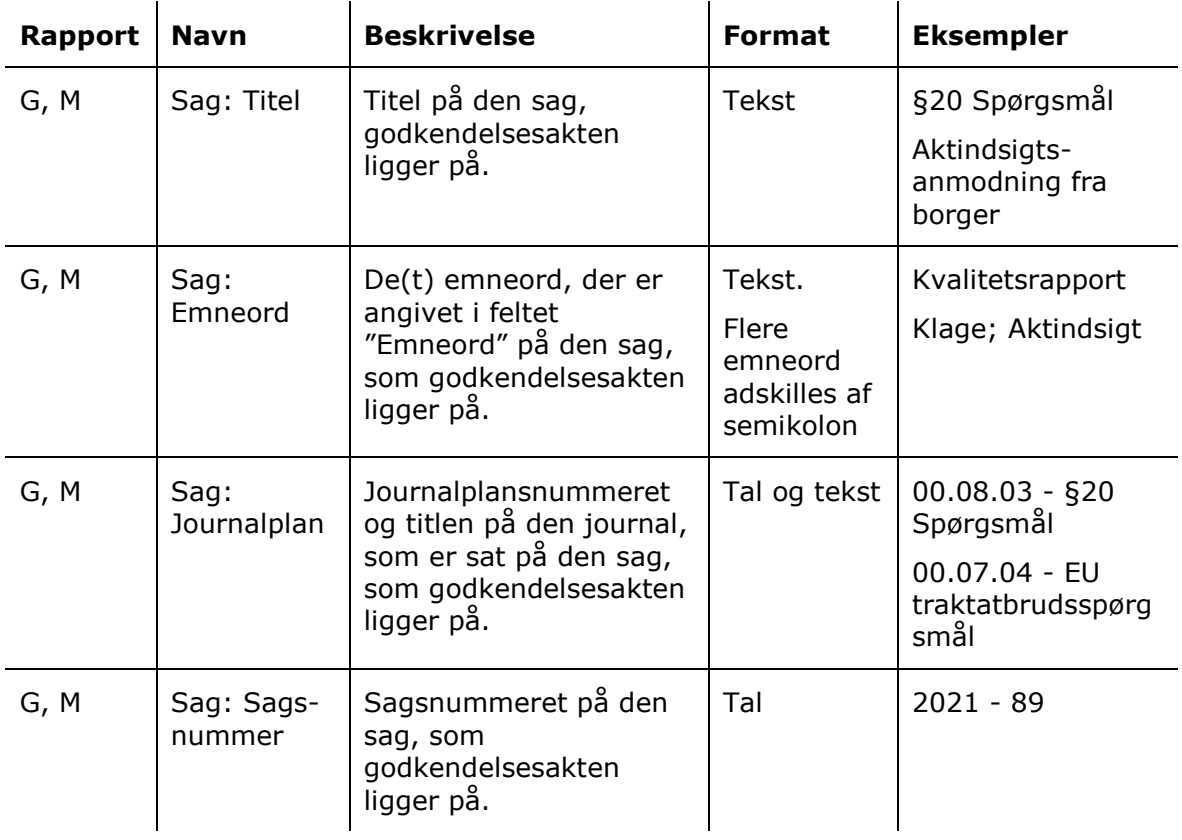

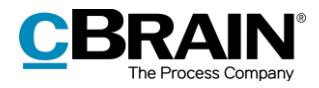

## <span id="page-32-0"></span>**Andre kolonner**

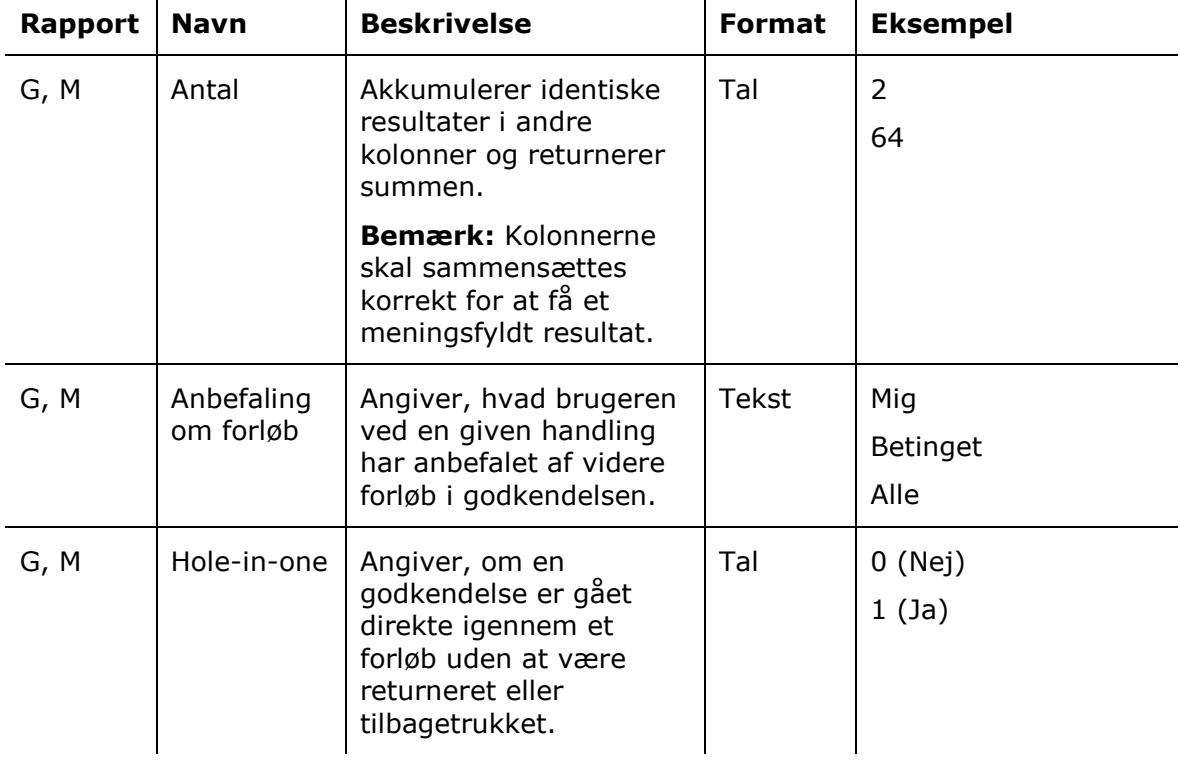

Kolonner som ikke er tilknyttet konkrete vinduer i F2.